- : Técnicos de estudio

#### SUBPROGRAMA  $\mathbf{p}$ ERFECCIONAMIENTO DOCENTE

Psicóloga

Coordinadora:

Monsieur Comme Producted de Education Mided Greuton Permisol

Enriqueta BILLINGER

Instructoras:

Prof. Cs. Educación Nonma Beatriz GODOY Prof. Cs. Educación

Cristina Mabel SANCHEZ

## SUBPROGRAMA PERFECCIONAMIENTO DOCENTE

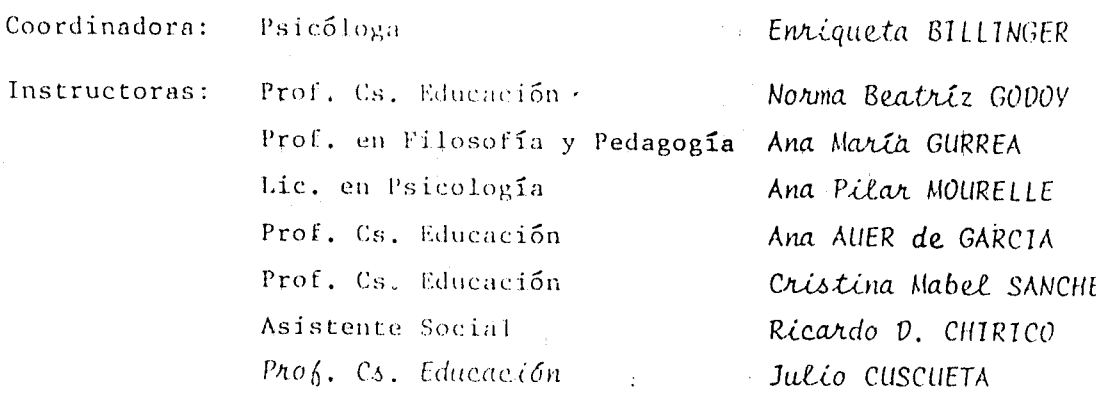

### TFMAS:

- $\mathcal{R}$ FUNDAMENTOS DE LA NUCLEARIZACION
- $\lambda$ PLANEAMIENTO, CONDUCCION Y EVALUACION DE LA TAREA ESCOLAR
- FUNDAMENTOS PSICOLOGICOS DEL APRENDIZAJE  $\star$
- $\Lambda$ DINAMICA DE GRUPO
- $\overline{\mathbf{x}}$ TECNICAS DE ESTUDIO
- $\star$ EL ROL DEL DOCENTE EN EL DESARROLLO COMUNITARIO
- $\star$ FUNDAMENTOS DE LA EDUCACION

Las Fichas de Estudio reunen el material que se signinistró a los maestros durante el año 1980, en los cursos de Perfeccionamiento Docente del Programa E.M.E.R.

Los mismos se desarrollaron por medio de encuentros periódicos complementados por trabajos a distancia.

A tal cherto, el subprograma contrats un equipo de instructorias à cargo de los dis cintos comas, así como de la elaboración det material.

El equipamiento de la Unidad Ejecutora --Provincial permitio reproducir el maiz- rial para ser suministrado sin cargo a -cada uno de los maestros del Programa.

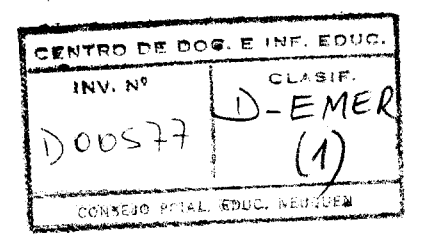

PROGRAMA E . M . E . R . UNIDAD EJECUTORA PROVINCIAL SUBPROGRAMA DE PERFECCIONAMIENTO DOCENTE INSTRUCTORAS: GODOY, Norma Beatriz SANCHEZ , Cristina Mabel

TEMA:

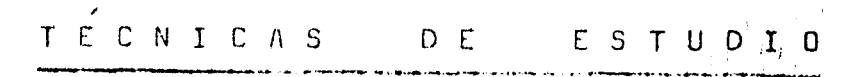

#### NEUQUEN, SEPTIEMBRENOICIEMBRE 1980.-

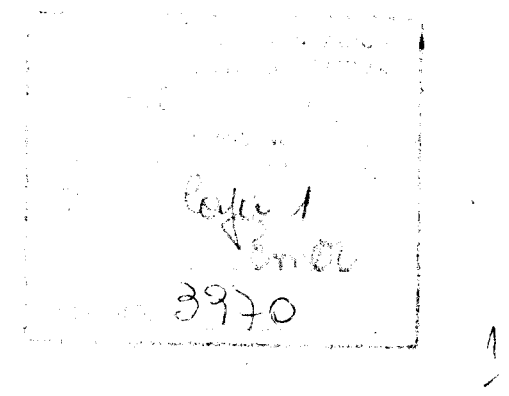

PROGRAMA E.M.É.R. UNIDAD LIECUTURA PROVINCIAL SUBPROGRAMA PERFECTOMANIENTO DOCENTE TEMA: TECNICAS PE ESTUDIÓ

INSIRUCIORAS:

 $\epsilon_{\rm max,1}$ 

## NORMA BEATRIZ GODOY BEATRIZ HORTENCIA RAVARINI

## HORAS PRISENCIALES:

 $\sim 10^{10}$ 

## **I-OBJETTVOS GENERALES**

Finalizado: los encuentros presenciales y realizados los trabajos a distancia del tema lécnicas de Estudio, los/ docentes-alumnos deberán:

- Comprender la importancia del rol del docente como? orientador y guia para el estudio.
- » Analizar las condiciónes necesarios para un estudio eficaz.
- \* Conocer las fases o momentos del estudio.
- \* Conocer algunas técnicas de Estudio aplicables en / el nivel primario.
- « Analizar los apectos a tener en cuenta para la lectura eficaz,-
- \* Manejan algunas técnicas para su correcta aplicación en el aula.
- # Aplicar los conocimientos adquiridos para el propio aprovechamiento en su capacitación docente

## 11-CONTENTNOS ANALITICOS

A - INTRODUCCION

- 1- Hacia un concepto de lénicas de Estudio.
	- II- II alumno como protagonista.
	- 12-11 papel del docènte.
- 2- Condiciones para el estudio eficaz;
	- 21 Determinación de los objetivos.
	- 22-Distribución del tiempo.
	- 23- El sentido del orden.
	- 24- Importancia del vocabulació.
- 2.5- Atención y concentración.
- $2.6 \text{Memory}$
- 2.7- Asociación de ideas.
- 2.8- Factores ambientales y organizativos.
- 3- Significado de hábito de estudio.
- 4- Momentos en el estudio.
	- 4.1- Obtención de la información.
	- 4.2- Elaboración de la información.
	- 4.3- Expresión de lo aprendido.
- 5- Como prepararse y enfrentar pruebas y exáme $n e s$ .

B- TECNICAS DE ESTÚDIO

- 1- Lectura comprensiva y veloz.
	- 1.1- Mecanismo de la lectura.
		- I.I.I- Fijación de la vista.
		- 1.1.2- Eliminación de los malos hábitos.
		- 1.1.3+ Captación de las ideas fundamenta  $les.$
		- 1.1.4- Percepción de la actitud o tono / (intencionalidad del mensaje).
		- 1.1.5- Importancia del vocabulario.
	- 1.2- Lectura veloz.
	- 1.3- Ejercicios tendientes a acelerar la // comprensión lectora.

2- Lectura Técnica del Tibro.

- 2. Plan para leer técnicamente un libro.
- $2.2$  Método de Téctura P[E 3R.

 $3-$  Técnica 21  $2S$  2R.

 $3.1 -$  Lectura global.

3.2- Lectura comprensival

 $3.3 -$ Subrayado.

3.4-Sintesis.

3.5- Recitación parcial.

- $3.6\tau$  Repaso total.
- 4- Toma de apuntes.

4.1- Pasos para la toma de apuntes.

- 4.2- Ejcha bibliográfica.
- 4.3- Ficha de la documentación.

## TII- RECURSOS METODOLOGICOS

La mecánica de trabajo a seguir en el desa rrollo de los temas será:

- \* Exposiciones: para presentación y explicación de los temas.
- \* Irabajo individual: En torno a material / suministrado y bajo pautas dadas en gulas de trabajo.
- <sup>i:</sup> <u>Trabajo grupal</u>: De carácter práctico para análisis de los temas.
- \* Debates dirigidos: Para esclarecer y orde nar conceptos, intercambiar ideas y expeniencias y evaluar las conclusiones.
- \* Enseñanza a distancia: Para análisis de / temas teóricos siguiendo gulas proporcionadas por el Instructor,
- \* Evalucción: Parcial a través de la observación del trabajo y participación en las actividades grupales.

Final del tema a través de la presentación de un informe donde se relate la experien cia de la aplicación de las Técnicas de / Estudio en el aula.

## IV- TRABAJOS A DISTANCIA

Frabajo Nº 1

Subtema: Técnicas de Estudio.

Modalidad: Individual.

Metodología: Enseñanza programada.

Evaluación: Autoevaluación y debate presencial.

Fecha de presentación » Se determinará por distrito. Aproximadamente 35 dlas.

## Trabajo Nº 2

Subtema: Aplicación de las Técnicas de Estudio

Modalidad: Individual.

Metodologia: Aplicación "in-situ".

Evaluación: Presentación de un informe.

Fecha de presentación: Se determinará por distrito.

## V- BIBLIOGRAFIA

Utilizada por los instructores y sugerida a los parti cipantes.

\* Garcia Hoz, Victor: "Educación personalizada" Cuader no Pedagógico Nº 20. Ed. Kapelusz,

Bs. As 1974.

\* Echegaray de Juárez, Elena: "Estudio dirigidol: Técnicas de Trabajo Intelectual" Cu<u>a</u> derno Pedagogico Nº 12, Ed. Kapelusz Bs. As. 1977.

\* Echegaray de Juárez, Elena: "Estudio dirigido 2:Méto dos y Técnicas de Investigación, / Cuaderno Pedagogico Nº 19, Edit./ Kapelusz, Bs.As. 1977.

\* Mira y López, Emilio¥ "Cómo estudiar y cómo aprender" Edit. Kapelusz, Bs. As. 1968.

\* Maddox, Harri: "Cómo estudiar", Edit. Libros Tau.Ba<u>r</u> celona, 1968.

\* Pauk, Walter: "El arte de aprender", Edit. Huemul, / Bs. As. 1971%

\* Romera, Elvira: "Técnicas de Estudio dirigido", Edit. Estrada. Bs. As. 1971.

\* Strang, Ruth: "Estudio dirigido y trabajo extraesco-/ l'ar" Edit. Libreria del Colegio, / Bs. As. 1970.

## PUBLICACIONES

- \* Publicación de la Escuela Argentina Modelo "Sjete conferencias sobre educación personalizada", Victor García  $Hoz.$ , Bs. As  $1972.$
- \* Publicación de la Oficina de Educación Médica de la Fg cultad de Medicina Sur de la Universidad de Chile. "Cómo aphender a estudiar" Augu<mark>sto Manniquez, 1979.</mark>

5

 $\leftarrow ^{3}\text{CH}(\text{ABRA}\cup \text{B}^{+},\text{H}_{\text{A}}\text{E}^{+},\text{H}_{\text{B}}^{+})$ 

**TRIDAS EJECUTORA PROVINCIAL** SUBPROGRAMA PERFECCIONAMIENTO DOCENTE PERA: TECNICAS DE ESTUDIO HSTRUCTORAS: MORMA BEATRIZ CODOY

TRISTINA MABEL SANCHEZ

## 1° ENCUENTRO:

TECNICAS DE STUDIO 1

## PERCUENTRO PERSENCIAL:

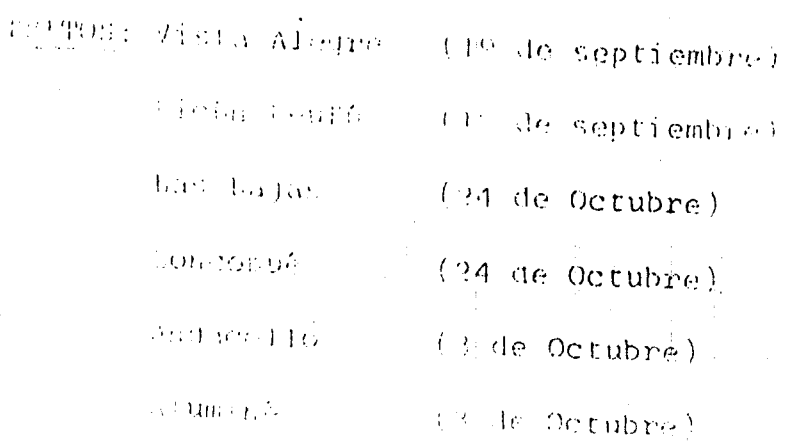

 $l_{\rm t}$ .

6

## I- OBJETIVOS CENERALES

- \* Comprender el concepto de Técnicas de Estudio.-
- \* Conocer los momentos en el estudio.-
- Amalizar las condiciones para el estudio eficaz.-
- \* Tomar conciencia de los aspectos a tener en cuenta para un estudio eficaz.-

## 11- OBJETIVOS ESPECIFICOS

- \* Elaborar un concepto de Técnicas de Estudio.-
- \* Distinguir entre Técnicas de Enseñanza y Técnicas de Estudio.-
- \* Identificar los momentos del estudio.-
- \* Describir la atención, concentración, memoria y asociación de ideas como condiciones para el estudio.-
- \* Explicar la influencia de los factores ambientales, organizativos y la distribución del tiempo, en el estudio.-
- \* Advertir las condiciones para un estudio eficaz.-
- " Reconocer la importancia de cada uno de los aspectos a tener/ en cuenta para el estudio eficaz.-

## III - CONTENIDOS A DESARROLLAR

- 1- Hacia un concepto de Técnicas de Estudio.-
	- 1.1- S1 alumno como protagonista.-
	- 1.3- El papel del docente.-
- na Condiciones para el estudio eficaz.-

n.1- Determinación de los objetivos.-

9.2- Distribución del tiempo.-

 $(2.3 - E1)$  sentido del orden:-

1.4- La importancia del vocabulario.-

alle Atención y concentración.»

- $2.6 M$ emoria. $-$
- $2.7$  Asociación de ideas.-
- 2.8- Factores ambientales y organizativos.-
- 3- Significado de hábito de estudio.-

4- Momentos en el estudio.-

4.1- Obtención de la información.-

- 4.2- Elaboración de la información.-
- 4.3- Expresión de lo aprendido.=

## IV-METODOLOGIA

- \* Breves exposicionés.-
- \* Trabajo grupal para análisis de conceptos y de ficha -
- \* Sesiones plenarias para síntesis de trabajo grupal.-
- \* Diálogo para integración de temas.-

## V- DISTRIBUCION DEL TIEMPO

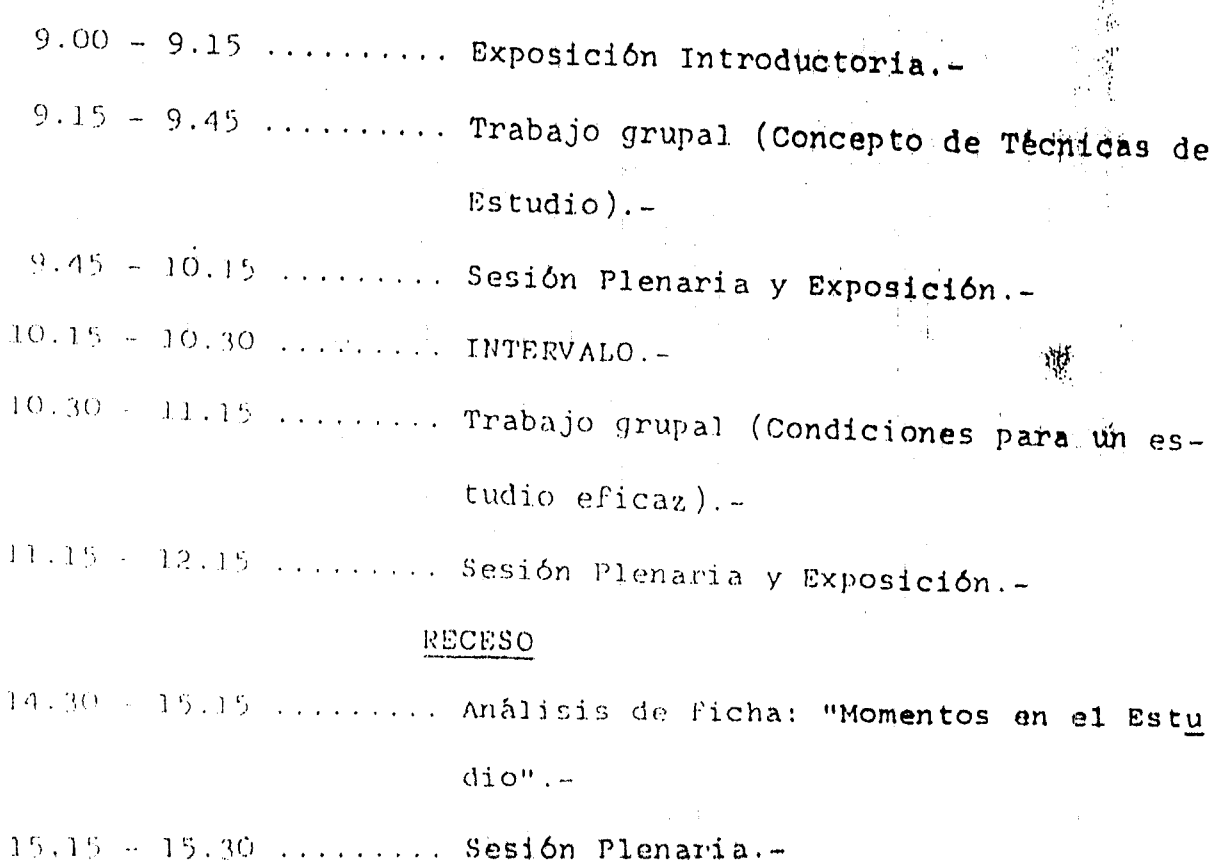

15.30 - 16.00 ......... Explicación del Trabajo a Distancia.

 $\mathbf{\hat{A}}$ 

### PROGRAMA E.H.B.R.

UMIDAD EJECUTORA PROVINCIAL SUBPROGRAMA PERFECCIONAMIENTO DOCENTE TEMA: TECHICAS DE ESTUDIO

## **QUIA DE TRABAJO**

## Actividades:

le Bandisar una lectura global y comprensiva de la ficha.

2º Anol par y comentar en grupo lo leido.

3º Per medio de un relator dar a conocer en la sesión plenaria los these unalizados en la actividad of

Pillion fin: Romera, Elvira: "Técnicas de Estudio Dirigido" Guia para la Educación nº 14 - Edit Estrada Ps. As.  $1971 -$ 

 $11/2 -$ 

HOMENTOS  $M \cap E$  L  $E$  S  $T$  U  $D/T$  O

Para lograr un buen trabajo intelectual, es necesario distinguir en el estudio 3 momentos básicos:

- 1º () tención de la información
- 2º Elaboración de la información
- 3º Expresión de lo aprendido

Sobre esta lase el docente puede crear unuevos recursos adaptados a su realidad.

## 1°) Obtención de la información:

Algunas de las formas habituales que se utilizan son:

a) escuchar una exposición o discusión y registrar lo importante, o sea tomar apuntes

El punto de partida en el aprendizaje de la toma de apuntes -está dado por una atenta y precisa audición de lo que el maestro y los alumnos dicen. Se refiere a la aptitud acústica y -principalmente a la comprensión de lo que se escucha duego de un freve relato con varios puntos importantes que han sido en fatizados por el todo de poz y la repetición puede pedirse a los alumnos que revisen las notas que han tomado. Luego de una ejercitación permanete, los alumnos estarán en condiciones de registrar naturalmente lo que ocurre en clase. El ritmo de la exposición debe ser babitual; el maestro no debe dictar. De comienzo el docente debe corregir los apuntes, para cerciorar se de que los mismos scan correctos.

Algunas normas que pueden servir de guia; 1º) Tener en cuenta, ol situlo del temp; 2º) Ho se dobe anotar todo lo dicho en cla se, pero tampoco pulabras sueltas que luego carescan de signi-Figuredo; 34) Cade presona debo Repulsir una forma presonal de method in informedor oral; pacden utilizarse algunas abrevitteras converciales; 4º) La repetición y el temp de vos en l'itico pueden der la clave de lo que es importante..

 $11/3 =$ 

 $2 -$ 

10

i) inctura del libro principal o básico de la materia:

En cualquier asignatura és conveniente que los alumnos posean un libro básico que le provea la información indispensable. listo no significa que no deba utilizarse bibliografía de apoyo, pero si que los niños deben aprender a conocer y aprove-char un libro, recurriendo a otros cuando el mismo no responda a sus necesidades.

La comprensión de lo leído, es la base de este tipo de trabajo, y para ello es necesario ejercitar al niño a través de -las siguientes etapas: 1º) El alumno debe conocer globalmente el libro con el que va a trabajar, teniendo en cuenta datos de la portada, indices, prólogos y prefacios y la organización interna del libro. Con todos estos debe elaborarse una ficha bibliográfica del libro. 2º) Los alumnos deben aprender a encontrar el propósito del autor del libro. 3º) El alumno debe aprender a manejar la terminología del texto. 4º) Los -alumnos deben aprender a conocer todos los simbolos, gráficos meras y figuras que aparecen en el libro. 5º) Los alumnos del'en aprender a encontrar las ideas principales y secundarias de un texto; esto implica leer en forma rápida y completa eltama y luego párrafo por párrafo huscando las ideas principa les y secundarias.

 $\mid$  c) Consulta de material extra:

Los alumnos deben ser orientados en el uso de una biblioteca de acuerdo a su funcionamiento y la ubicación de las obras --principales. Los libros que habitualmente consultan los alum-nos, son los diccionarios y las enciclopedias.

## 29) Mussersción de la información:

Para pue la información obtenida sea útil debe ser registrada y reciplorada. Se puedon distinguir varios niveles de trabajo.

a) Togistro Textual:

20 alumno selecciona trozos de los autores que va leyendo y -los transcribe en forma idéntica en una tarjeta o ficha espe--

 $11/4 -$ 

 $3 -$ 

///cial. Esta transcripción debe aparecer entre comillas; y y como habitualmente no se toma un texto completo, debe comen adres y concluirse la cita con puntos suspensivos. Al pie de-Le consignarse el autor a quien pertenece el párrafo y la --olma en que se halla. En la parte superior de la tarjeta se indice con una palabra el tema fundamental a que se refiere la cita, con el fin de ordnarla alfabéticamente en el fichero. Una segunda palabra indicará el orden de esa ficha dentro detodas las fichas que se refieren al mismo tema.

21 material elaborado de esta forma, permite al alumno cons-truir un elemento de trabajo para el futuro, ya que puede vol ver a temas pasados recombinando diversos aspectos que fueron organizados anteriormente.

## b) Resumen, utilizando las palabras del autor:

Utilizando las ideas principales señaladas en un texto, el --alumno reconstruye el tema sumariamente, trasladando el significado a un lenguaje de nivel más general, sin cambiar los ter minos del autor. Esta información también puede ser fichada.

### c) Sintesis en pocas palabras:

les ideas principales son reducidas a su minima expresión pero formalmente la sintésis conserva la estructura de la prosa. Es to tipo de traslacción permite el cambio de terminología, la traducción a un nivel de generalización mayor. La síntesis sir ve para quien la realizó, de ninguna manera para informar acer ca de algo.

### d) Cundros y diagrames:

A partir de una sintesis, el alumno puede construir un cuadro que constituye el esqueleto del texto.

e) Resumen o síntesis utilizando más de una fuente de información:

 $11/5 -$ 

4.

A partir de los resúmenes, síntesis o cuadros de otros temas o textos, el alumno puede elaborar un nuevo resúmen, síntesis o cuadro que incluya Jepectos combinados y posibles de relacio -ner .

f) Reclaboración de la información que incluye comentarios persomhles:

El alumno de hoy se caracteriza por la falta de concentración en la búsqueda de información sobre un tema. La comunicación de lo fundamental en la vida cotidiana se ha reducido a los me dios masivos (radio, televisión, etc.), y el niño se ha acos-tumbrado a saber todo de inmediato, sin tener en cuenta que mu chas veces su subjetividad ante una información muy reducida, lo lleva a interpretaciones y opiniones erróneas.

Ss por eso que se recomienda entrenar a los alumnos en la reco lección y comprensión de datos para luego enseñarles a opinar. Sólo después de corocer los hechos podemos arriesgar opiniones.

## 3º) Expresión de lo aprendido:

Uno de los aspectos más importantes de la tarea de estudio es la posibilidad de comunicar efectivamente los resultados de la labor realizada. En la escuela esta comunicación permite la evaluación.

- a) Comunicación escrita. Elementos a tener en cuenta:
	- " Los alumnos deben aprender a desarrollar su pensamiento en párrafos breves, precisos y coherentes.
	- a Organizar los diferentes párragos utilizando nexos adecuados
	- Establecer claramente el objetivo de la comunicación.
	- a confeccionar un plan de su comunicación
	- Usar diversos tipos de comunicación escrita, narración, descripción, exposición de ideas etc.

 $11/6.4$ 

 $5 -$ 

\* Dar forma adecuada a su comunicación escrita teniendo en ---cuenta: diagramación, uso de notas al pie de página, uso de comillas duando exprésan ideas ajenas, etc.

### b) Comunicación Oral:

Además de considerar algunos aspectos mencionados anteriormente (objetivo claro, uso de gúia, etc.) es importante conside -rar que, el alumno debe;

- \* Aprender a usar su voz teniendo en cuenta el tono y el volumen.
- \* Articular claramente las palabras pronunciadas correctamente.
- \* Diferenciar si lo que desea expresar tiene como objetivo informar, convencer, entretener, etc. De acuerdo con el contenido debe elegir los recursos de contenido y forma que sean más adecuados.

PROGRAMA E.M.E.R. UNIDAD EJECUTORA PROVINCIAL SUBFROGRAMA PERFECCIONAMIENTO DOCENTE INSTRUCTORAS: NORMA BEATRIZ, GODOY CRISTINA MABEL, SANCHEZ

# TRABAJO A DISTANCIA

# AUTO INSTRUCCION

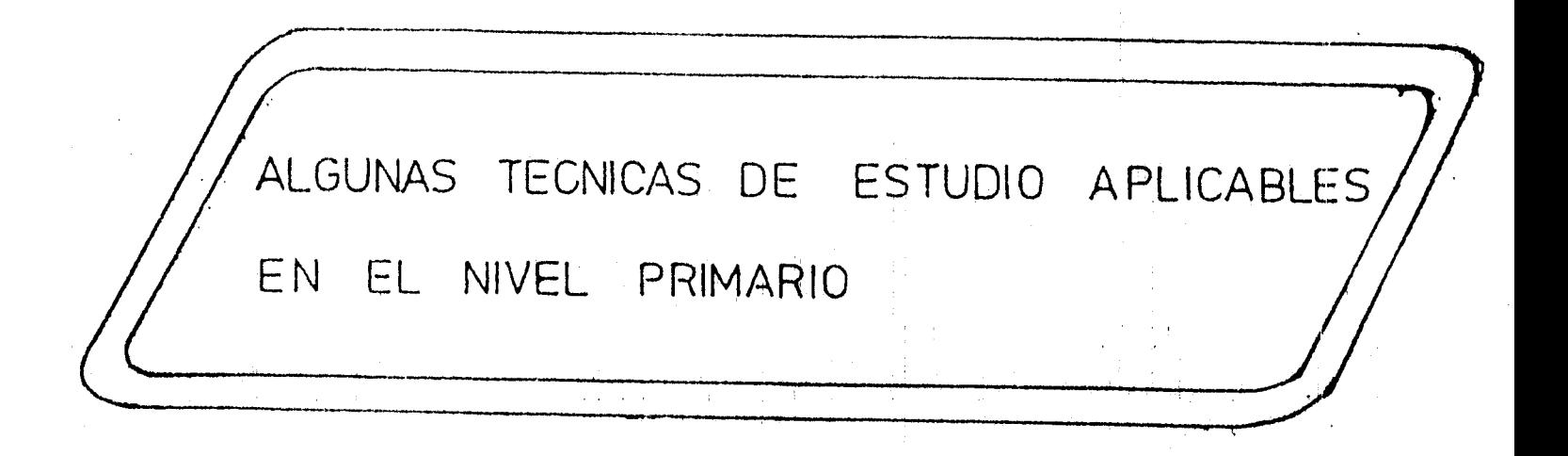

 $11/2^{-1}$ 

### INTRODUCCION

En el presente trabajo a distancia usted analizará algunas de las técnicas de estudio aplicables al nivel primario.

Si bien este trabajo pretende capacitario a usted para aplicar correctamente dichas técnicas en su situación concreta, a la vez le permitará aplicar estos conocimientos para el propio aprovechamien to en su capacitación docente y también en la vida diaria. Pués, a través de estas fichas conocerá las claves para: una lectura efi-caz, para la lectura técnica de un libro, para la toma de apuntes y para la realización de resúmenes y síntesis.

Cada una de las claves mencionadas constituye una técnica específi ca y por lo tanto este trabajo se divide en 4 unidades:

```
U 1 : La lectura eficaz
U 2 : La lectura técnica del libro
U 3: Técnica 2 L P R 2 S
\mathbb{P} 4: Toma de apuntes
```
Estas cuatro unidades conforman una unidad más compleja que hemos denominado.

Algunas técnicas de estudio aplicables en el nivel primario

Lo que aquí se presenta tal vez no sea totalmente nuevo para usted, pero seguramente encontrará aspectos que no tuvo en cuenta para un estudio eficaz.

 $11/3 -$ 

 $2 -$ 

## INSTRUCCIONES PARA EL ANALISIS DEL MATERIAL

La técnica empleada en la construcción del material es un tipo de enseñanza programada para que usted relice su propia auto instruc-ción, entendiendo por esto:

"Una secuencia planificada de experiencias, conducentes a obtener el dominio de una materia (o parte de ella), uti lizando las relaciones que existen entre el estímulo y la respuesta".

A través degsta técnica se pretende un aprendizaje en cadena o sea: "ès una serie de estímulo-respuesta en la cual la respuesta al primer estimulo se convierte en estimulo de la segunda respuesta. Cada paso es un eslabón dentro de la cadena. Gráficamente se podría representar:

> $E \longrightarrow R$  (E)  $\longrightarrow R$  (E)  $\rightarrow R$

En el material encontrará:

Esquemas: que resumen los temas y subtemas de cada unidad

Objetivos Generales y específicos: que son las conductas que usted. logrará una vez finalizado el análisis del material.

Información teórica: en cada tema y subtema que contienen los conocimientos que deterá adquirir.

Actividades: que deberá realizar al finalizar la información teórica.

Requerdo que este material es de auto instrucción y por lo tanto, -Fara aplicar correctamente la técnica elegida usted deberá analizar el material de la siguiente manera:

## Pasos para analizar el material:

lº Ubicar la unidad que analizará.

 $1/14 -$ 

 $3 -$ 

2º Leer el esquema de la unidad, lo que le dará una visión global de la Unidad y facilitará su comprensión y la interrelación de los temas.

 $4. -$ 

 $11/5 -$ 

Yδ

- 3º Leer les objetivos que deberá alcanzar, esto le brindará una --idea a lo que debe prestar más atención y le permitirá practicar las conductas que se establecen
- 4° Leer detenidamente la información teórica.
- 5° Realizar las actividades posteriores a la información en el momento que se lo solicita.
- 6° Verificar si alcanzó los objetivos propuestos.

Es necesario que usted respete la secuencia de estos pasos, caso -contrario el material no cumplirá con su finalidad.

### LO QUE NO DEBE HACER

- « Comenzar con la lectura de la información teórica sin previa revisación del esquema y los objetivos.
- \* Leer la totalidad del material y después responder a las actividades.  $\mathcal{F}$
- \* Corregin la/s actividad/es anterior/es al ir leyendo la nueva información.

**OBJETIVOS A ALCANZAR** 

Si cumple con las normas establecidas para su auto instrucción, al finalizar la lectura de las cuatro unidades usted habrá logrado:

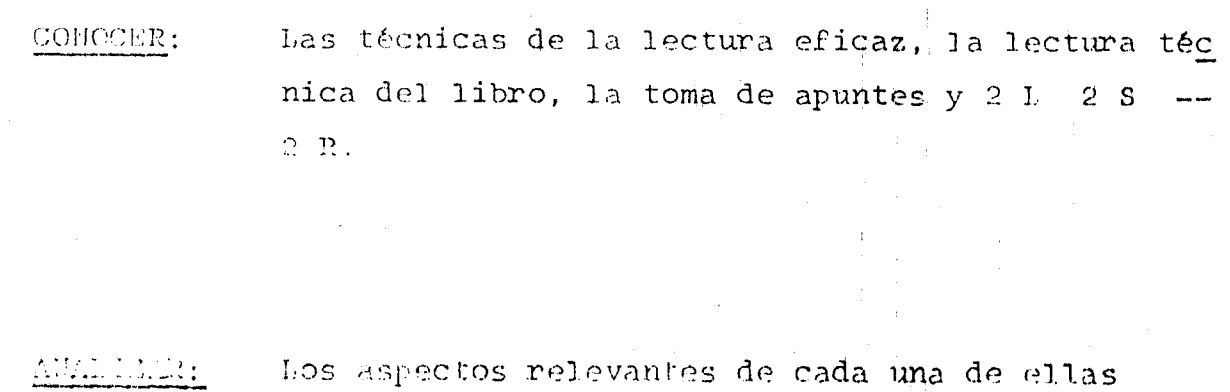

VALORAR:

La importancia de su aplicación en el aula...

 $\hat{\gamma}$ 

 $19$ 

 $11/6...$ 

### BIBLIOGRAFIA

### Empleada para Información Teórica

- Brown, William F.: " Guia de studio efectivo"- Edit Trillas -México 1975 -
- Guerra H. y Mccluskey D.: "Como estudiar hoy" Edit Trillas -México 1978 -
- Manriquez, Augusto: "Cómo estudiar para aprender"- Oficina de educación médica - Universidad de chile -1979 -
- Heenes, Max: "Cómo estudiar para aprender" Edit Paidós Bs. As.  $1979 -$
- Fauk, Walter: " El arte de aprender" Edit Huemul Bs As. - $1971 -$
- Staton, Thomas F.: "Cómo estudiar" Edit Trillas México - $1979 -$
- Echegaray de Juárez, Elena M.: "Estudio dirigido 1: Técnicas de trabajo intelectual cuaderno pe dagógico nº 12 - Edit Kapeluz - $1977 -$

### Empleada para diagramación de la ficha:

- Sopieb J. E. - Williams, B : "Cómo preparar temas con instruc -ción programada" - Librería de las naciones - Bs.As. - 1971 -

 $1117 - 20$ 

## Empleada para elaboración de Actividades:

- Pauk, Walter: "El arte de aprender" - Edit Huemul - Bs As - $1971 -$ 

- Echegaray de Juarez, Elena M.: "Estudio dirigido 1: Técnicas de trabajo intelectual" -Cuaderno pedagógico Nº 12 - ---Edit Kapelusz - Bs. As. 1971 -

- Romera, Elvira: " Técnicas de estudio dirigido" - Edit Estrada Bs.  $As. - 1971 - j$ 

- Echegaray de Juárez, Elena M.: "Enseñando a aprender con estudio dirigido" - Edit Kapelusz - $1.974 -$ 

UNIDAD EJECUTORA PROVINCIAL SUBFROGRAMA PERFECCIONANISMTO DOCENTE INSTRUCTORAS: NORMA BEATRIZ, GODOY, ORISTINA WAPEL, SANCHEZ

 $\Omega$  for  $\Lambda$  .

PROGRAMA S.M.E.R.

TECNICAS DE ESTUDIO

UNIDAD<sup>1</sup>

# La Lectura Eficaz

 $\wedge$ utoinstructivo 1 - (Aplicación experimental)

 $11/10 =$ 

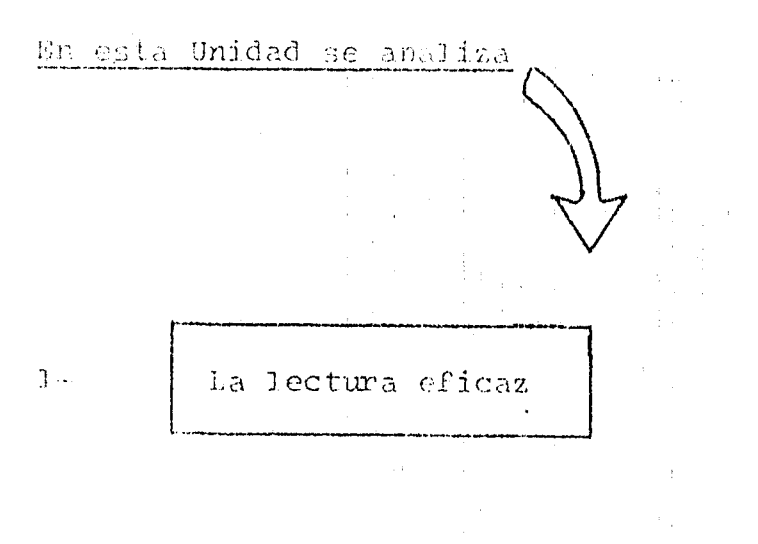

 $\tilde{\mathcal{O}}_{\text{sym}}$ 

## La lectura técnica del libro

 $\mathbb{S}^{\mathbb{Z}}$ 

## Técnica 2 I 2 S 2 R

## $4-$

Toma de Apuntes

 $11/3$  $2\overline{5}$ 

 $\bar{1}$ 

## ESQUENA DE LA UNIDAD ESTERITO

## $L\left( A\right) =L\left( E\right) C\left( T\right) U\left( R\right) \left( A\right) \right] \left( E\left( F\right) \right) \left( L\left( C\right) \right) A\left( Z\right)$

 $\frac{1}{2}$ PARIDEZ EN LA LECTURA

\* Vijación de la vista

\* Eliminación de malos hábitos

Vocalización

. Subvocalización

. Regresión

. Señalamiento

: Movimientos de la cabeza

COMPRENSION DE LA LECTURA 影。

\* Identificación de las pautas de organización

\* Captación de las ideas fundamentales

\* Fercepción de la actitud o tono

\* Importancia del vocabulario

1974 -24

 $3 -$ 

#### $L \quad A \quad L \quad E \quad C \quad T \quad U \quad R \quad A$ **CFICA**

Una ven leida la Unidad 1 y realizada las actividades que en ella figuran, usted habrá logrado los siguientes objétivos:

## OBJET LEOS GENERALES

- COMOSER el macanismo de la Léctura.
- e COMPREMDER la importancia de la fijación de la vista y la elimi nación de malos hábitos en la rapidez de la lectura.
- CONCOER los aspectos a tener en cuenta para una buena compren-sión de lo leido.

### OBJETIVOS ESPECIFICOS

- \* DISTINGUIR entre lectura rápida, medianamente rápida y lenta.
- \* RECONOCER los errores de fijación de la vista.
- \* IDENTIFICAR las fallas más frecuentes asociadas a la lectura de ficiente.
- \* EXPRESAR las soluciones a dichas fallas.
- \* IDENTIFICAR en un texto las pautas de organización y las ideas principales.
- \* PERCIBIR la actitud o tono del autor en un texto.
- \* RECONOCER la importancia del vocabulario.

L E C T U R A'  $E$   $F$   $\Pi$   $C$   $A$   $Z$ 

### MECAN CRO DE LA LECTURA

special not lear es una de las primeras experiencias que adquiere ma minutal ingresar a la escuela y continúa practicándola durán--(2) even A pesar de clio la mayoria de los estudiantes y adultos no mangian adecuadamente la técnica de la lectura.

Lara aprovechar lo mégor posible las horas de estudio es necesa-ri: Aum rápidamente, regular la velocidad según el tipo de lect<u>u</u> emprender cabalmente lo que se lee. Estos son los determi- $T^*$  in the set nanas de una lectura eficaz.

ACTIVIDAD Nº 1: Enumere los determinantes de una lectura eficaz.

" la lectura dinámica surge como una necesidad de la época: saber leer más y mejor, es una de las habilidades más preciosas que pue de adquirir el hombre moderno". (1)

Debenes tener en cuenta que la mitad de la información y los cono cimientos que posee una persona de cultura mediá, los adquiere a través de la lectura.

ls pu la escuela primaria donde dében desterrarse los vicios de la "amba" lectura y "solamente una ejercitación y un entrenamiento sistemático pueden dar los resultados apetecidos". (2)

IA LECTURA ES UN PROCESO QUE ABARCA:

30) du movimiento de recepción sensitiva que comprende ciertos mo visientos adecuados de los ojos.

20) Hos etapa cerebral en la que se elabora el significado de los cimbolos impresos.

 $1176^\circ$ <u> ფ (</u>

 $5 -$ 

Para una lectura eficaz estos dos aspectos deben estar lo suficien temente desarrollados.

 $6 -$ 

27

### RAPIDEZ EN LA LECTURA

Desde el punto de vista de la velocidad de la lectura se pueden -distinguir tres tipos: lectura rápida, lectura medianamente rápida y lectura lenta.

Esto suele variar de acuerdo al proposito que se tenga (información, entretenimiento, análisis, y al tipo de material de lectura (diario, revista, libro de texto, etc.).

- si se lee por entretenimiento se usará lectura rápida.
- . si se lee para repasar una materia se puede emplear lectura moderada.
- si se lee para anlizar, buscar ideas o estudiar, se empleará lectura lenta o moderadamente lenta.

¿Qué relación hay entre el número de palabras leídas y los diferen tes tipos de lectura?

- \* Con LECTURA RAPIDA una persona puede leer hasta 600 palabras -por minuto.
- \* La LECTURA MEDIANAMENTE RAPIDA puede hacerse con una velocidad promedio de 240 palabras por minuto.
- \* La LECTURA LENTA, cuidadosa, de un texto que requiere concentra ción, se efectúa aproximadamente a la velocidad de 150 palabras por minuto.

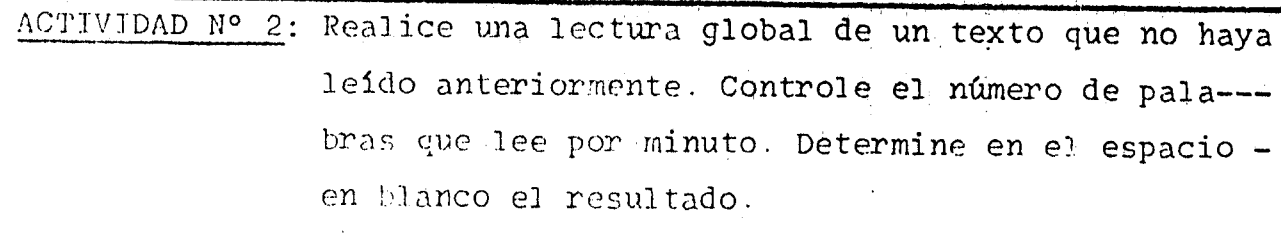

.......palabras por minuto.

ACTIVIDAD Nº 3: Dé un ejemplo de situaciones de aprendizaje en do de se aplique: **1 BOTURA RAPIDA: Ej:** LSCTURA MEDIANAMENTE RAPIDA: Ej.: LECTURA LENTA: Ej:

La capacidad de leer rápidamente es muy importante pues la lentitud habitual disminuye el tiempo disponible y estorba la comprensión.

"La clave de la lectura eficaz es aprender a leer los conjuntos estructurados, más que palabra por palabra".

Las palabras sólo cobran sentido cuando se las combina en el contexto de una oración.

Cuando se adiestra a los alumnos para que adquieran mayor velocidad en la lectura, se comprueba que su capacidad de concentración mejora. Puede suceder que al principio el alumno sienta que su capacidad de comprensión se perjudica, pero esto ocurre temporaria-mente y sucede siempre que se corrigen malos hábitos. Es un periodo de readaptación durante el cual el individuo prescinde de sus técnicas imperfectas y las reemplaza por otras mejores.

## IA FIJACION DE LA VISTA

Contrariamente a lo que se cree los ojos de un lector eficaz no se desplazan sobre la página en un movimiento continuo. Los ojos en movimiento no ven las palabras con claridad suficiente para leer-- $\ln as$ .

Cuando el ojo se mueve a lo largo de la línea impresa, avanza a -golpes efectuando movimientos oculares (fijaciones) y con pequeñas pausas necesarias para que el cerebro vaya reconociendo las pala-bras.

 $2\,8$ 

En la lectura de una linea impresa de aproximadamente 10 cm. de -. longitud, la mayo ría de los adultos hacen cinco o seis fijaciones por linea. Naturalmente que la percepción depende de ciertas conci ciones materiales (iluminación, estado de los ojos) y de otras pai cologicas (tranquilidad, atención).

¿Cómo mejorar los mecanismos visuales? A través de prácticas que tiende a:

- leer más de una palabra en un solo golpe de vista.

- reducir el número de fijaciones por renglón.

Lo ideal es realizar dos o tres fijaciones por renglón, para un -lector normal.

El niño que aprende a leer necesita hacer mucho más de cuatro fija ciones y de allí su lentitud para leer.

Las fijaciones constituyen la parte principal del tiempo dedicado a la lectura de una página. Cuando se perciben varias palabras durante una fijación, hay menor número de pausas y por lo tanto se insume menos tiempo.

ACTIVIDAD Nº 4: Explique brevemente la relación que existe entre rapidez de la lectura y fijación de la vista, respondiendo a la siguiente pregunta:

> ¿ Por qué cuando menor es el número de fijaciones se reduce el tiempo de lectura?

Para preciar la relación número de fijaciones-tiempo de lectura, reveamos lo expresado por W. Fauk ("La clave de la lectura eficas es aprender a leer los conjuntos estructurados, más que palabra por palabra".) a través de los siguientes ejemplos dados por el -mismo autor:

 $k//\circ$ 

24

 $31 \times 1$ octor / que / 1ee / palabra / por / palabra / 10 / hace / lentamente / porque / se / detiene / pa $x_2 \neq 0$ btener  $\neq x$  und  $\neq 1$ maguen  $\neq 0$ istinta  $\neq 0$ e  $\neq 0$ ada politia.

Véase la diferencia si uno considera grupo de palabras.

El lector / que percibe / grupos de palabras / en cada fijación es / un lector veloz / puede ver / más palabras / on In mitad  $\angle$  del tiempo  $\angle$ .

Fuede practicarse la percepción de más de una palabra por fijación coular mientras se leo el diario, tratando de realizar sólo dos fi jaciones por cada línea de columna. Se comprobará que la vista per cite palabras a la isquierda y a la derecha del punto focal. El número de palabras que se puede reconocer en cada fijación se deriomina "margen de reconocimiento" o "alcance de reconocimiento" las investigaciones demaestran que es poco común percibir más de tres palabras por cada fijación.

ACTIVIDAD Nº 5: Responda:

\* ¿A qué se llama alcance de reconocimiento?

\* ¿Hasta cuántas palabras abarda el alcance común de reconocimientos?

ELIMINACION DE MALOS HABITOS

Los defectos más comunes en la lectura tienen su origen en el apren dizajo de la lectura realizado durante los primeros años escolares. Las fallas más frecuentes asociadas con la lectura deficiente o muy lenta con:

VOCALIZACION- SUBVOCALIZACION- REGRESION- SEÑALAMIENTO- MOVIMIEN-TOS DE LA CAREZA-

 $Q_{\text{max}}$ 

 $P_{\rm{eff}}$  $30<sup>°</sup>$ 

## Vocalización

Consiste en pronunciar de manera audible o casi audible cada pal... bra de la lectura. Este resabio del aprendizaje inicial perjudica además de la veloci-

 $\lceil$ dad, la comprensión de lo leido; pues $\lceil$ al vocalizar se está pendie $\tau_0$ te de cada palabra y se pierde la agilidad mental y flexibilidad et el pensamiento.

### Subvocalicación

Consiste en ir pronunciando mentalmente las palabras que se legn Al aprendor a leer el niño deletrea y enuncia en voz alta cada pass labra, atm cada sílaba. Cuando aprende a leer en silencio, elimina el deletreo pero no siempre la subvocalización.

Esto se percibe fácilmente en las personas y estudiantes que mueven los labios al leer, lo que indica que aunque no emiten sonido audible, realizan una vocalización interna o subvocalización. Para corregir este hábitos se aconseja:

- esforzarse en leer rápido, de modo que los órganos bucales no ale cancen físicamente a cubrir las palabras leidas.
- masticar goma o morder lápiz, con el fin de evitar los movimien tos de los labios y la lengua.

(Recuerde que estos consejos tratan el sintoma y no la causa)

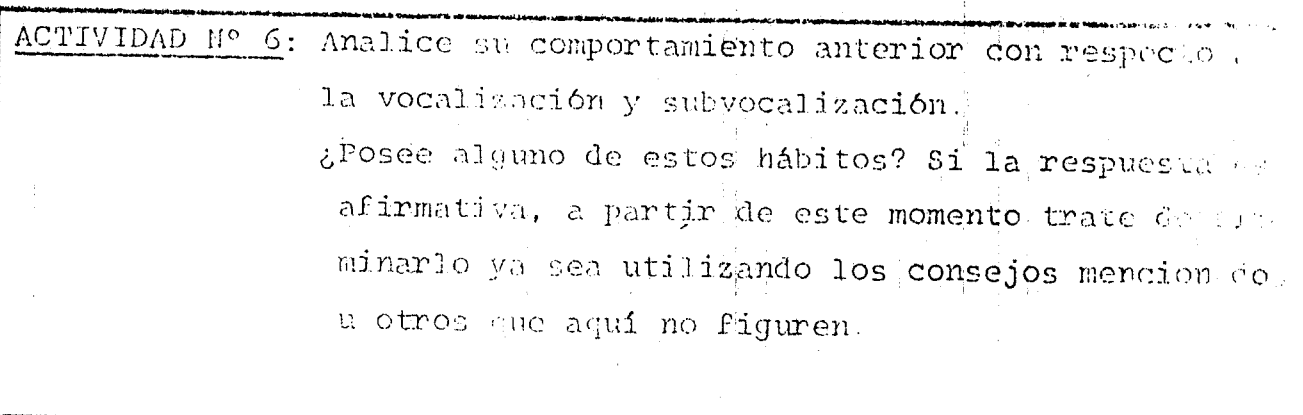

Regresión

Consiste en volver atrás para ver de nuevo lo ya leído. Esto se puede deber a las siguientes razones:

a) por no haber captado la idea, b) por no haber captado bien ne. na palabra, c) por falta de atención o d) por hábito.

En el caso de no haber captado la idea se aconseja seguir leyendo para descubrir en los pármafos siguientes el sentido del texto. Si éste es dificil, complejo u oscurque justifica la regresión, pe no a veces ésta no es más que el resultado de la desatención. Si no se percibe bien alguna palabra será nécesario volver atrás pe ro con un buen adiestramiento los ojos se acostumbran a ver con ra-

Según W. Pauk, la base de la regresión es la falta de atención. La mente del lector se distrae momentáneamente, vé las palabras pero no las comprende, y cuando advierté que le falta algo vuelve a buscarlo. Con el tiempo esta mala costumbre se afirma.

pidez y precisión.

Volver la mirada sobre lo leido, por hábito, creyendo que así se fi jan más los conceptos, es un grave error. Cada vez que se vuelve -atrás, además de perder el tiempo, se interrumpe el pensamiento, -perdiendo así la visión global del texto que está tratando de com-trenderse.

ACTIVIDAD Nº 7: \* Nombre las cuatro causas de la regresión.

\* Piense si alguna de estas causas se dan en su lectura corriente. Lea una página de un texto cualquiera. y responda:

¿Cometió regresión?

- ¿Por qué razón?
- En caso negativo marque con una cruz la razón por la cual no la cometió:
- a) porque no lo hace habitualmente.
- b) porque era consciente que realizaba una -ejorcitación.

No debe confundirse la regresión compulsiva (anteriormente analizada) con la regresión intencional.

 $11 -$ 

E1 buen lector suele releer para examinar, reflexionar o desentre fiar una larga y compleja secuencia de ideas. No es conveniente eliminar ésto. To que se debo desechar es el tipo habitual de regresión que suele ser inútil.

ACTIVIDAD Mº 8: Responda Erevemente:

\* ¿Qué dele eliminarse: la regresión compulsiva o la reunesión intencional?

\* Explique la diferencia entre regresión compulsiva y regresion intencional.

### Señalamiento

Consiste en señalar com el dedo, lápiz u otro elemento las líneas de lo que se va leyendo.

Este hábito se origina en la escuela primaria y si no se lo elimina es casi imposible superar la costumbre de leer palabra por palabra. Para superar el temor de perder el hilo de la lectura, conviene colocar una tarjeta encima della linea que estamos leyendo, de este modo se puede percibir el grupo de palabras en lugar de detenerse en cada término.

El lector al adquirir confianza en su capacidad, podrá prescindir de la tanjeta.

### Los movimientos de la cabeza

Consiste en mover la cabeza de izquierda a derecha, manteniendo fijos los ojos; en lugar de mantener quieta la <mark>cabeza y dejar que los</mark> ///ojos se dosplacen a lo largo de la línea.

llos movillientos de calleza suellen provécar muscular y jaqueca.

Este harito puede corregiase del siguiente modo: se deposita un libro en all espitre o una mesa y se ponén los codos también allí; lue go de apena el mentón en el hueco de jas maños. De este modo la cabest mante surá inmóvil y ne obligará a los ojos a recorrer la págima.

ACTIVIDAD Nº 9: Analice reflexivamente su conducta. ¿Emplea el seña, lamiento o realiza movimientos de cabeza? Modifique su conducta aplicando lo sugerido.

### LA COMPREHISTON DE LA LECTURA

Si bien eliminar los malos hábitos favorece a la rapidez de la lectura, ésto no lo es todo en el entrenamiento para adquirir el hábito de la lectura veloz y eficaz

Las técnicas que mejoran la velocidad de la lectura también perfeccionan la comprensión, pues ayudan a leer en forma de estructuras significativas.

¿Cómo proceder para estudiar, útilizando básicamente la lectura comprensiva?

Se dan a continuación alguna sugerençia práctica.

### IDEMTIFICACION DE LAS PAUTAS DE ORGANIZACION

Todo escritor organiza su material su material de acuerdo a un mode lo, para poder explicar de modo claro y comprensible sus ideas. El alumno debe conocer en qué consista el modelo para comprender me jor lo que lee. Generalmente se sigue el siguiente modelo: Introducción, tésis, cuerpo, conclusión. Para comprender la función de estos elementos se supiere formalar preguntas del tipo de las si gua oni est:

Introduccion: ¿de qué modo el avior prepara el contexto para el tema?
Tesis: Acuál es el problema, la caestión o el tema? Cuerpo: pouáles son iás adeas principales o informaciones utiliza-

dus por el cuter para desarrollar la tesis? ¿en qué orden expone los materiales? geómo denuestra su valides?

Conclusion: gas limita illautor a resumir? gofrece información, -tha interpretación o conceptos adicionales?

Hasta caundo leemos ol diardo podemos utilizar el conocimiento del cogneme de organización pues la mayoría de las crónicas se ajustan a las mismas pautas.

# CAPTACITIE DE LAS IDEAS FUNDAMENTALES

Lo fundamental para la comprensión de la lectura es descubrir el pensamiento del autor.

Se dete hallar la idea principa<sup>4</sup> o sea el núcleo del pensamiento del autor.

A veces esta idea principal está expresada en una oración "clave". También puede suceder que no se encuentre desempeñada en una sola oración, sino que se desprende de varias oraciones y debe ser dedu cida de todo el párrafo.

El paso de una idea fundamental a otra mantiene la continuidad de la lectura y por lo tanto estimula la comprensión.

El maestro ejercitará desde los primeros grados à sus alumnos en la terra de jerarquizar los conceptos.

ACTIVIDAD Dº 10: Subraye en los siguientes párrafos la idea principal.

Cierta mañana, iniciábamos la paz de unas vacaciones de invierno, jugando en la plaza con los muchachos del barrio, cuando vimos detenerse frente a casa un carro de mudanzas y bajar un piano. Como tantas otras, esa paz era un engaño; -por jue sin consultarnos praviamente, sin exómenes psicofísicom, sin pruebas grafológicas, sin el asesoramiento de los 4inditatos vocacioniles, etc, nuestros padres habían resuelto que mi hermano Carlos y yo aprendiéramos música. (Levene, Gus tevo, Miñez en Catamarca, pág. 109)

 $24 -$ 

which interface the constant of the mish medicines, emociones, ,  $\alpha$  are and they come too Aprolog part multiplicar la diand the complete in posting speech los vi, me preparé an succession, use who is the other gadata manner de sub-. He add this moment of lorometer on el hartazgo sende la final platanca de classociale seguro del ( program of the compared of a specifical para liga tecismo en la armocimio de buevos empolia-The great resolved, Miles an Optromates, pág. 33)

comes cosas son más universalmente concretas que el dineco. Lara ni, sin estargo, sólo fue el precio de mi fanta simulations todas las notividades que acabo de recordar tu-varon, en definitiva, idéntica finalidad: comprar libros y no libros de imaginación. Coería leer de todo, y no -which ndo esss bendities billiotedas de hoy que por una mó dica quota mensual, presian sus estanterías, no había otro o adio para comprar titros de conseguir éás dinero deland a dalen. (Lovene, Guatavo, Niñes en Catamarca, pôs - $\sim$   $_{\rm 20~G}$   $\sim$   $\sim$   $\sim$ 

# PERCENCION PELLA ACTITUDO TOMO

Para comprender y evaluar le que se leeles necesario saber si el autor se menifiesta con seriedad y franqueza o si adopta una actitud entiri e, inónica o de juego. A veces las palabras dicen una cora poro lignifican otra.

Fero gComo sater cuando Ta interpretación debe ser literal? Mo entete en criterio univoco y fácil. Para poder percibir la acti tal del mator se requiere l'octura y análisis.

Ta práctico desarrolla la capacidad de percibir el sentido del auton, al marien del sentido literal de las palabras.

formulis de mar deatrique el proposito del autor

Horo a con una cruz, según corresponda, si la afirmación indiso sa hecho o una orinión

"Hunca he tenido fanto frio domo este año. Indudablemente es sere el invierno más frío que hemos tenido"

"' sacjor forma ee spremder a putinar es conquer e a clas wreerales"

"La salida del borarre al ospacio se ha producido en la dóca  $(d)$  del  $fO$ "

HECHO. Criston

"the mayoria de las voces en que el cielo está nutlado se -producen fuertee Huvias"

HECHO

 $\beta \rightarrow \gamma$ 

TECHA (

- HICHO

HECHO

HBCHC.

CTINION

**AND PROPERTY** 

CITETON

CREMION

"La función de Las Vacunos en la Ge immunizar contra las ca i inndades"

so e cangaroundo en combia delacióniad"

CFINISH

3.

 $\mathbf{b}$ )

Marcar con una cruz la respuesta correcta.

"Una encuesta realizada por la UNESCO, que tomó 70 naciones pous investigar la situación docente, reveló que en 59 de alies hay escased de profesorés v maestros"

 $17 -$ 

Mi proposito del autor del taxto anterior es:

() dan una opinión robre el tema.

b) presentar algunos datos

c) presentar opiniones de un autor

d) describir la realidad educativa

"Tos trajes que nosetros fabricamos unen la calidad a la ele gancia. Si a ello se suma el bajo precio esiindudable que -comprar uno de ellos resulta una excelente inversión"

El proposito del autor del texto anterior es:

a) opinar sobre algunos trajes

b) persuadir con el objeto de vender

c) presentar datos probables

d) describir una situación

 $\subset$   $\mathcal{E}$ 

Les detenidamente el trozo y responda

# Le casa (Eduardo Mallea)

La casa está sobre un parque. Tiene un gran salón revestido de roble, donde trabajo, y un gran ventanal, a traves del que se ve, durante tres meses, un desierto de invièrno y a partir de octubre, lo más denso y vive del bosque en su transitoria plenitud. El lugar en solitario. Aquí hay días en que todo el universo pa nese muerto; menos los altos coniferos, los eucaliptos, et jacarandá o palisandro, y las flores blancas y pulpo sam que nacen en la parte húmeda del parque, cerca de us pabellón que nunca se abre y que fue hecho para proteger algunas especies delicadas. Prro ya no hay tiempo en el mundo para atender a llas especies delicadas, y lum especies delicedas sólo ven la espalda de la humani  $\left(\frac{1}{2},\frac{1}{2},\frac{1}{2}\right)^{\frac{1}{2}}$ 

アクロート

¿Qué sensación deja la lectura de este trozo literario?  $1)$ Marque con una cruz las respuestas que crea correcta.

\* De alegría.

<sup>x</sup> De soledad.

- \* De vida.
- \* De muerte.
- \* De éxtasis.
- \* De asombro.
- \* De tristeza.
- \* De bullicio y alboroto.
- \* De humedad.
- \* De abandono.
- \* De misterio
- \* De indiferencia.
- 2) "Pero ya no hay tiempo en el mundo para atender a las es pecies delicadas, y las especies delicadas sólo ven la espalda de la humanidad". Este último pensamiento, ¿qué le sugiere? Marque con una

cruz las respuestas que crea correctas.

- $a)$ Que el mundo está muy ocupado para dedicarse a cuidar -plantas delicadas.
- b) Que la humanidad va perdiendo su amor por lo bello y frá gil.
- c) Que los seres delicados, sensibles y frágiles son indife rentes a la sociedad actual.

 $d$ ) Que el mundo marcha hacia la deshumanización.

## IMPORTANCIA DEL VOCABULARIO

Otro problema que dificulta la lectura dinámica es la pobreza de vo cabulario. Este problema es una triste realidad de nuestras escue-las y el alumno no podrá realizar una lectura veloz y comprensiva si no se le ofrecen las oportunidades de ampliar el vocabulario

El uso frecuente del diccionario ayuda a incorporar nuevos vocablos y a adquirir un léxico más rico.

"Pero los maestros necesitan recordar también que la posesión de un vocabulario adecuado implica no solamente un conocimiento de los significados de las palabras en el diccionario, sino la habilidad de comprenderlos bien y de usarlos en el lenguaje oral y escrito .con naturalidad" Risk, Homas (E. de J. - Pág. 18)

Supongamos que usted desea ampliar su vocabulario ¿Estudiará el -diccionario y memorizará algunas palabras cada día? Su tarea será interminable y pronto olvidará a medida que aprenda otros términos nuevos. Si sólo memoriza las palabras sin comprender su significado las utilizará de modo impropio.

El resolver "palabras cruzadas tampoco mejora el vocabulario; pues el material en tal caso responde a la selección de quien confec -cione el entretenimiento y no necesariamente a las propias necesidades generalmente se aprenden las palabras que se utilizan en esta clase de problemas y no el vocabulario útil para el lenguaje y es-critura corrientes.

¿Cuál es la mejor forma de adquirir un vocabulario útil? Esto se logra por medio de la lectura intensiva, consultando el -diccionario en el caso de palabras podo familiares, de modo que el texto sea plenamente comprendido.

Toda asignatura tiene su vocabulario distintivo de palabras técnicas y símbolos; en la medida que estos términos se hagan familia-res serán más rápidamente reconocidos

ACTIVIDAD Nº 12: Revise el material ya leido en esta unidad

¿Qué vocabulario técnico referente a la materia -Técnicas de Estudio ha incorporado a sus conocimientos? Enumérelos

4o

PROGRAMA B.M.E.R.

UNIDAD EJECUTORA PROVINCIAL SUBPROGRAMA PERFECCIONAMIENTO DOCENTE INSTRUCTORAS: NORMA BEATRIZ, GODOY CRISTINA MABEL, SANCHEZ

 $\text{TFM} \triangleq 1$ 

TECNICAS DE ESTUDIO

# UNIDAD 2

La Lectura Técnica del Libro

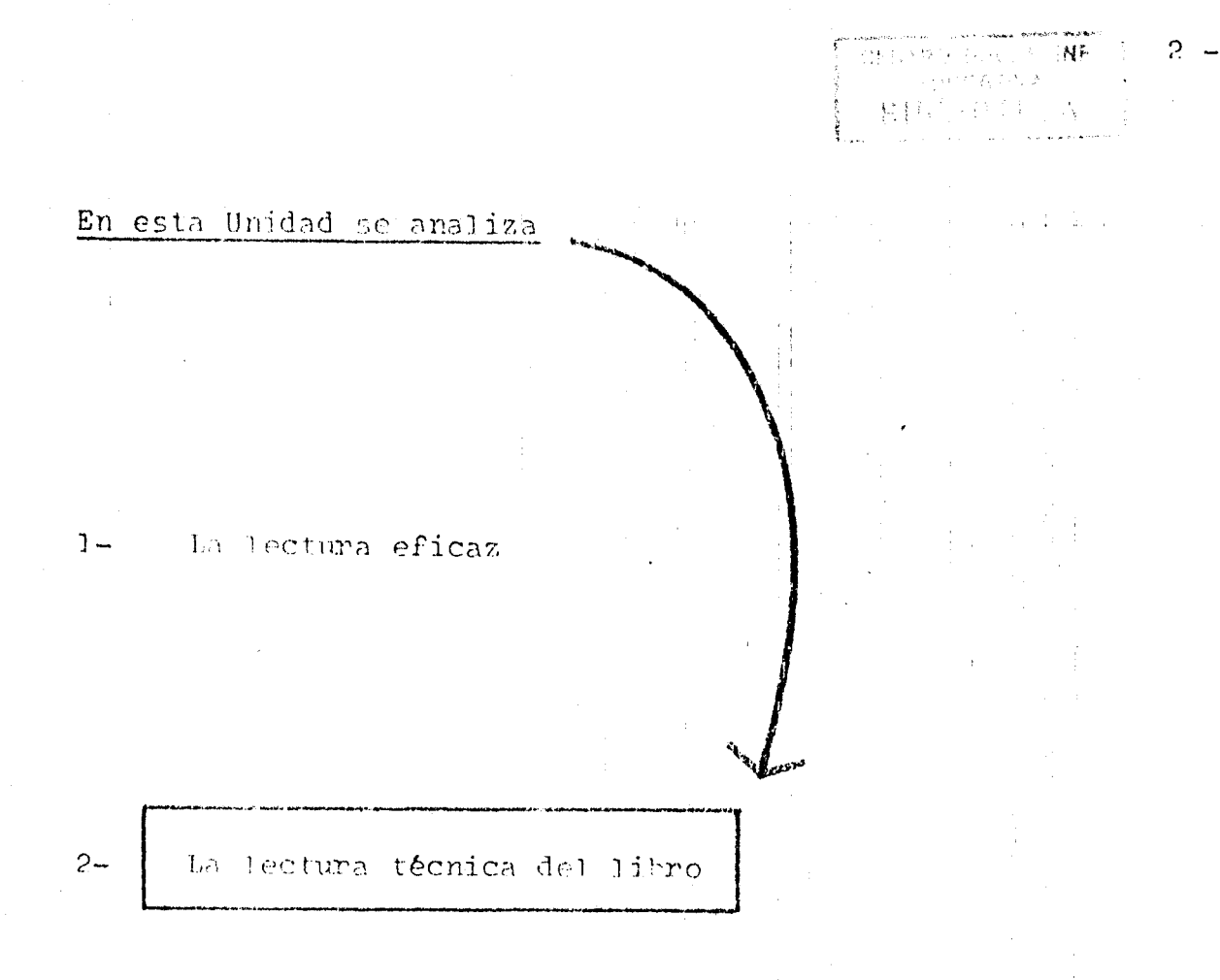

#### $3 -$ Técnica 2 L 2 S 2 R

#### $4-$ Toma de apuntes

 $11/3 -$ 

# ESQUEMA DE LA UNIDAD

La Jectura (échica del litro)

# Plan para leer técnicamente un libro

# "Método de lectura PH 3 R

## \* Panorama general

\* Ideas fundamentales

# + Lecture

+ Rememoración

\* Reflexión

# \* Repaso

## LA LECTURA TECNICA DEL LIPRO

Una vez leida la unidad y realizadas las actividades que en ella figuran, ested habrá logrado los siguientes objetivos:

# Objetivo General

- Conocer el mecanismo a seguir en la lectura técnica del libro.

 $\mathcal{L}_{\mathrm{max}}$ 

- Conocer el método PIL 3 R.

- Comprender la finalidad de la lectura de acuerdo a los textos.

# Objetivos Específicos

- \* Identificar los distintos tipos de lectura.
- \* Enumerar los pasos del plan para leer técnicamente un libro.
- \* Describir la función de cada paso.
- \* Nombrar los pasos del método PIL 3 R.

 $\sim 10^{-1}$ 

\* Explicar la actividad pe so realiza en cada paso.

 $\chi \chi \chi \chi_{\rm C}$  ,  $\omega$ 

# LECTURA TECNICA DEL LIBRO

Leer técnicamente un libro es leerlo ordenadamente, siguiendo cier tos pasos.

No todos los libros pueden leerse de igual manera. Podemos agrupar las lecturas en 4 clases:

# @ Pormativas

- \* libros de texto:
- \* aquellos libros que son base para la formación intelectual.

# @ Culturales

- \* especializadas (según la profesión)
- \* generales (de actualización)

# & Recreativas

\* de descanso

# de sociedad

- \* revistas informativas
- \* periódicos (diarios)
- \* lectura general (de información)

Además entre lecturas pueden realizarse para los siguientes fines:

- ' para dominar el contenido del texto
- \* par: objener una visión global
- \* de repaso sobre un texto conocido
- \* loctura científica
- \* lectura critica

Se debe enschar al alumno a leer téchicamente un libro para que pue da extraer de él su sustancia e incorporarla al intelecto en forma provechosa.

 $///6. -$ 

## Plan para leer técnicamente un libro

Para utilizar eficazmente un libro de texto, es necesario comprender sus métodos.

 $1^{\circ}$ Es conveniente leer primero el título con toda atención, para tener una visión integral, además despierta expectativas y propor-ciona la entrada a una actitud mental favorable.

Un interesante ejercicio es presentar a los alumnos obras con titulos sugestivos y solicitar que expongan sobre lo que esperan encontrar en sus páginas. Estas circunstancias, bien planificadas, motivan al alumno y lo incitan a leer.

2º Luego, se seguirá con la lectura del índice. Su lectura proporciona la estructura y organización de lo escrito. La lectura del in dice permite formarse una idea clara de los temas tratados, el enfo que y plan general.

El tercer paso consigte en leer el prólogo, prefacio, proemio o  $3^{\circ}$ introducción. En estas pocas páginas el lector puede conocer el tema fundamental o el objetivo básico del autor, formulado en forma simple y directa.

Si es otro escritor el que escribe el prólogo, puede dar una idea de la corriente literaria a la què pertenece la obra y puede tambien deslizar sugerencias o críticas dignas de tenerse en cuenta.

Al comenzar la lectura del texto es conveniente empezar por una  $4^{\circ}$ lectura de información. Esto se hace leyendo rápidamente el principio y el final de cada cápitulo para conocer en forma global el -contenido del libro.

 $5^{\circ}$ Después debe realizarse una lectura detallada, lenta y reflexiva, en humma ya de una información clara y completa.

Finalmente, es conveniente hacer una recapitulación del tema.  $60$ Un análisie del contenido y una evaluación ayudan a la fijación de lo teido y a una interpresación más clara y duradera.

Conocer datos del autor, títulos académicos, cargo que ocupa, etc.como también fijarse en la fecha y aceptar en consecuencia la infor mación como vigente y actualizada o no; es aconsejable.

ACTIVIDAD Hº 1: Enumere cintéticamente los pasos a seguir en la lec tura técnica del libro.

## EL METODO DE LECTURA PIL 3 R

El nétolo PIL 3 R se basa en el creado por el Profesor S.P. Robin -son denominado SO 3 R Los pasos de este método son:

1- Obtener un Panorama general.

2- Determinar las ideas fundamentales.

 $3 - 1$ cer

4- Rememorar

5- Reflexionar

6- Repasar

lla parama General: dédicar unos minutos a leer los párrafos intro ductorion. Luego, leer los titulos y subtitulos de modo de poder deferminar el contenido general y la secuencia de los temas "Obtener un panorama general es como trepar una colina desde la --qual puede verse el losque, antes de iniciar la marcha entre los árboles." Pauk Pág. 61

Biano Eundamentales: consiste en distinguir las primeras ideas -Mundementales de las secundarias y de las materiales de demostra cion. Convertir en proguntas los subtitulos o las oraciones dlai medo admensio de empararse de las ideas del autor.  $\tilde{Q}$  is a set of  $\tilde{Q}$ 

ЧĬ

lectura: No basta captar las ideas fundamentales, también es ne-

 $8 -$ 

sario descubrir qué ideas y datos se utilizan para sustentarlas. Leer consecutivamente las secciones o los párrafos para responder a las preguntas que uno se ha formaledo y para verificar de qué modo los materiales de demostración refuerzan los puntos claves. Establidonde sendebe prestar mucha piención à las palabras o fra pes de transición. Las palabras o frases de transición permiten autiviperse a la idea siguiente. Revelan las relaciones entre hechos a ideas y por eso mismo ponen de manifiesto la intención del nutor y el modo en que él mismo evalúa el material.

# Intención o Relación

Ampliación

Causa y efecto

Concesión

Contraste o combio

Enfacio

Igualdad de valor

Aumento de cantidad

Orden

Resiment

Tiempo

por ejemplo, en otras palabras, es -decir.

en concordancia, porque por consiguien te, por esta razón, de ahí que, puesto que, por lo tanto, así, de modo que.

en vista de esos datos, concedido que, ror survesto

rero, inversamente, a pesar de, sin -embargo, de todos modos, por el contra rio, por otra parte, aunque, no obstan te.

Sofre todo, ciertamente, lo que es más importante, repetimos.

al mismo tiempo, asimismo, en el mismo sentido.

tampién, además, sumando a lo anterior más sín.

finalmente, primero, últimamente, a -continuación, segundo, luego.

por dichas razones, en suma, en conclu ción, resumiendo.

después, antes, anteriormente, más tar de, entretanto, ahora actualmente, pre withmorer, gut wiguientemente, 41 timamen  $z \neq Zc$ 

48

 $9 -$ 

ponda a las siguientes prequntas: \* ¿Qué pasos dentro del plan para leer técnicamente un libro considera imprescindibles? ¿Por qué? \* ¿Que paso/s podría/n abreviarse y por qué?

ACTIVIDAD Nº 3: \* Subraye las palabras y frases de transición que figuron en esta unidad.

 $\sum_{i=1}^{n}$ 

\* Extraida las mismas e indique su intención

Rememoración: Después de leer, poner a prueba la memoria y la comprensión. Sin mirar el libro tratar de expresar (oralmente o por escrito) con palatras propias los puntos principales del -tox to.

Si uno mismo se pone a prucha una vez concluída la lectura, se podré determinar qué se sabe y qué no, cuando aún se dispone de tioupo para corregir las fallas.

Si no se está en condiciones de reproducir lo leido inmediata -mente después de la lectura, será imposible pretender recordar on la clase o el cxámen la semana próxima.

 $11/10.4$ 

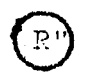

Reflexión: Si bien la rememoración ayuda a fijar los conocimien tos en la mente, para asimilarlos es necesario dar otro paso: meditur sobre ellos.

Toficulonar implica investigar las consequencias de las ideas; desarrollar conceptos, formular interrogantes, expreser salveda dos. A través de la reflexión se deben desenvolum las ideas. hasta que adopten una forma definida.

Si se relacionan las ideas y los hechos nuevos con otros ya conocidos se conferirá mayor significado a los conociliensos nue vor : : los anteriores y se los fijará con mayor polidez en la *wenter* 

le mandpulación de datos - la reflexión acerca de los mismos permite asimilarlos con particular eficacia. Si se necesita información, seguramente una enciclopadia o una obra corriente re ferida al tema, aportarán los elementos necesarios para aclarar las ideas confusas.

Cuando distintos autores sostienen opiniones divergentes, se de he procumar comprobarecuál es el fundamento de cada posición La reflexión es una aptitud que se puede practicar en cualquier momento, en los ratos literes. Es posible ejercitárla mientras cominamos, mientras esperamos en una fila, cúando viajamos en ómmilas etc. Los hombres que realizaron grandes descubrimientos Lan munifestado que non mejores ideas se les ocuprieron en luga res inveropimiles y a lores pingulares.

minum: éste es cl paso final del método. El verdadero repaso no se fimita a "echo ha vistaro", as un proceso activo duhante of cash so intenta incordar, lo que se ha aprendido.

Ba conveniente practicar la remembración de todo el material -The mea posible reporting luego fijarse en el libro para verifican las coincidencias, los arrones u omisiones. Se continúa menitiondo y verificando hasta que se logre asimilar el mate--rial

Otra forma de repace es plantearse las preguntas que el profegsor e examinador preguntaría. El alumno se sorprenderá al com-proten con cuánta frecuencia las mismas preguntas aparecen en en cuestionarios y enúmenos

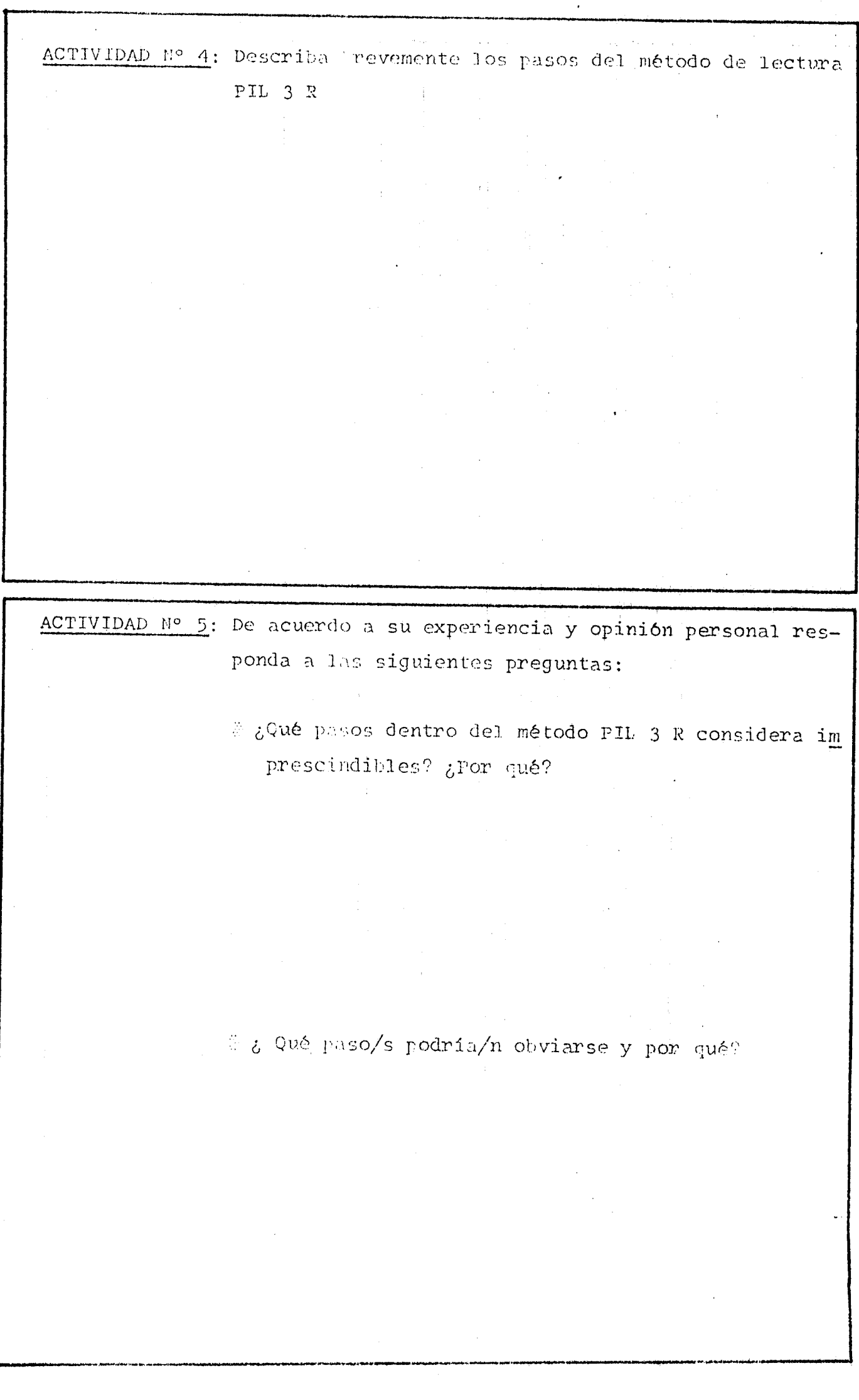

 $51$ 

PROGRESSI EQN.E.R. UNIDAD SJECUTORA PROVINCIAL CURPECURANA FUNCESCROTALIENTE DOCENTE THET UNICEA: NOTHA LOALEIZ) CODON CRISTIN HAREL, SARCHEZ

talian.<br>Sedangkan

TUCHICAS DE DOUUDIC

# UNIDAD 3

# Técnica 2L 2S 2R

Automas throut Fig. (2) = (Aphieneion Experimental)

# En esta Unidad se analiza

 $1-$ La lectura eficaz

 $2 - 7$ La lectura técnica del libro

 $3 -$ 

Técnica 2 L  $2 S$  $2 R$ 

Ľ

 $4-$ 

Toma de apuntes

# ESQUEMA DE LA UNIDAD

TEXNICA  $2S$  $2\,$  L  $2 R$ 

#### Iectura global  $\pmb{\star}$

Lectura comprensiva  $\pmb{\star}$ 

#### Subrayado  $\pmb{\star}$

#### Sintesis  $\bar{\mathbf{x}}$

Recitación parcial

# $^\star$  –Repaso–total

#### TECNICA  $2 L$  $2S$  $2; R$

Una vez leída la Unidad 3 y realizadas las actividades que en ran, usted habrá logrado los siguientes objetivos:

# ORJETIVOS GENERALES

- CONOCER la técnica 2 L  $2S$  $2 P$
- COMPRENDER el significado de cada paso de la técnica

# OBJETIVOS ESPECIFICOS

- IDENTIFICAR cada paso de la técnica  $\sharp$
- REIACIONAR la secuencia de los pasos  $\sharp$
- DISTINGUIR entre lectura global y lectura comprensiva  $\sharp$
- DIFFRENCIAR los conceptos de resumen y síntesis Ħ
- **FIABORAR resúmenes y síntesis**  $\sharp$

#### TECNICA  $2L$  $2S$  $2 R$

La aplicación de una fórmula es una ayuda para el estudio sistemático se han creado variadas fórmulas, una fácil de recordar y aplicar en el nivel primario es la 2 L  $2S$ 2 R.

Ubicado al alumno en la situación de aprendizaje, utilizando esta fórmula aplicará las técnicas de la lectura, del subrayado y la síntesis. Aunque la fórmula no menciona el resumen, está tácitamente incluido ya que es un paso preliminar a la síntesis.

#### Primera L : Lectura global

Una vez seleccionado el contenido a estudiar (el capítulo, fragmento, trozo, etc.) se debe realizar una lectura total y exploratoria.

En toda primera lectura puede preverse que algunos aspectos del asunto tratado pasarán inadvertidos, pues una sola lectura no será suficiente para captar la totalidad del contenido, pero si dará una idea panorámi ca del tema.

\* Explique sintéticamente la finalidad de la lectura ACTIVIDAD Nº1 global.

- \* Marque con una cruz la respuesta más aceptable "Quando se realiza la lectura global se emplea el tipo de lectura:
	- $a)$  lenta
	- b) medianamente rápida
	- <sup>2</sup> rápida

## Segunda L : lectura comprensiva

A la lectura global debe sequirse otra más reflexiva, atento y meditada Esta segunda lectura se realiza para captar el sentido de las frases, dando a los términos la acepción pensado por el autor, separando mental mente los conceptos básicos o fundamentales de los que son accesorios, Esta tarea de comprensión, ponderación y selección jerárquica del material, ha de efectuarse simultáneamente con el proceso de su percepción.

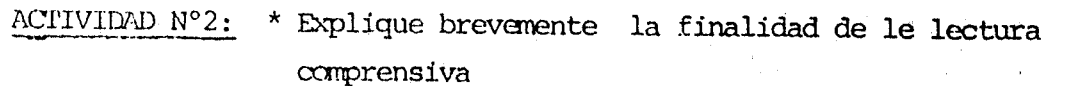

\* Marque con una cruz la respuesta más aceptable "Quando se realiza la lectura comprensiva se -emplea el tipo de lectura:

- a) lenta
- b) medianamente rápida
- c) rápida

 $5<sup>2</sup>$ 

### ACTIVIDAD Nº3: Realice el siguiente ejercicio de comprensión lectora

# Paisaje grana (Juan Ramón Jimenez)

su contere, Ahí está el ocaso, todo empurpurado, herido por sus le option cristales, que le hacen sangre por doquiera. A su esplen-dent, el primer verde se agría vagamente enrojecido; y las hierbas y the floresilla, encendidas y transparentes, embalsaman el instan ta asseno de una esencia majorada, penetrante y luminosa.

Yo me quedo extasiado en el crepúsculo. Platero, granas de oca se sus ojos negros, se va manso, a un charco de agua de camiin, de Tea, de violeta; hunde suavemente su boca en los espejos, que parece que se hacen líquidos al tocárlos él; y hay por su enorme gar gante como un pasar profuso de umbrias aquas de sangre.

El paraje es conocido, pero el momento lo trastorna y lo hace estralo, ruinoso, monumental, Se sijera, a cada instante, que vamos a descubrir un palacio de eternidad, es infinita pacífica, insondable ...

Cuentánazio:

Obleca una cruz en las respuestas correctas:

- 1) (E) atteindescribes
	- AL EL APAnecer
	- of El medicdia
	- of atardecer
	- de la noche

7) Protestivan en la Sescripción los tombs:

- a) Thielectus
- b) wulg.

ി മുങ

- di ser aroc
- 3) Figuro frante al poisage se muestra:
	- provides y desconce el lugar
	- le controu intempuido, nomso, bebe ed aqua de un charco
- 4) is a strive del pairaje produce en el autor:
	- $\alpha^*$  - separaton de invealidad y de éxtasis
	- () see impresión de fadiferencia frente a un lugar conocido
- 5) Figure al putor ante le que vei
	- te this claimpling one a mento terraina
	- the are response that let aide

se se prodonga in bydnidamente esa hora

## Primera S: Subrayado

Subrayar es una técnica, que bien empleada, es summente eficaz para el estudio. Si se ha visto alguna vez el ajetreado ejemplar del "libro de cabecera" de un estudiosos, se habrán notado marcas o notas importantes para su dueño, subrayados, hojas de papel entre las páginas, referen--cias y otras series de señales.

Un libro que presenta estas características se convierte en parte de no sotros mismos.

El maestro debe enseñar a subrayar desde los primeros grados, pero prudentemente, en el tiempo oportuno y según un plan.

A veces se subrayan las palabras y las frases que son la esencia de las ideas principales. Algunas personas usan subrayado doble para lo fundamental y simple para lo accesorio; otras utilizan distintos colores.

Quando parezca que vale la pena subrayar tres o más lineas consecutivas en lugar del subrayado puede utilizarse un corchete vertical, Un asteris co servirá para destacar las ideas esencialmente importantes, Algunas -personas rodean los témuinos clave con un cuadrado o un círculo; otras redactan en los márgenes notas concisas o utlizan signos de interroga-- $ci\delta n$ .

Cada individuo utilizaná una forma propia de subrayado o marcación del libro.

Sin embargo corresponde formular una advertencia, Las señales en los -libros pueden ser una ayuda en el estúdio y revisión, pero debe realizar se la tarea con atención, cuidado e inteligencia.

De lo contrario puede convertirse en mera rutina que ocupa tiempo y distrae en la lectura.

Asimismo si se marca excesivamente un libro, se elimina el propósito - la rápida identificación de los puntos importantes - y al releer el mate rial en vez de captar rápidamente lo ya analizado nos encontramos con -que se debe descifrar un código.

Hay que aprovechar sin vacilar la ayuda que pueda prestar el subrayado;pero sin exageraciones.

## $S$  - **S**ntesis

Una vez realizado el subrayado, se inicia la elaboración de la síntesis. Esta consiste en "exponer las ideas centrales de un texto, su significación y su unidad de sentido". En la síntesis interviene el pensamiento reflexivo la elaboración cersonal.

No delle confundirse la sintesis con el resumen. Esta es simplemente la -

reducción de un texto respetando su sentido y empleando las palabras del autor.

los resúmenes son útiles en las primeras etapas de estudio, pero más ade lante, para que el aprendizaje sea real y el concepto interiolizado, hay que enseñar a organizar el pensamiento en forma significativa y crea dora.

Sintetizar presupone una posición activa, organizada y creadora del inte lecto.

En la escuela, por años, se ha aceptado el resumen como culminación del trabajo intelectual, actralmente para completar la tarea de información y estudio se exige que la tarea culmine en una síntesis. Esta puede volcarse en gráficos creadores, cuadros sinópticos, esquemas o en una ficha correctamente organizada.

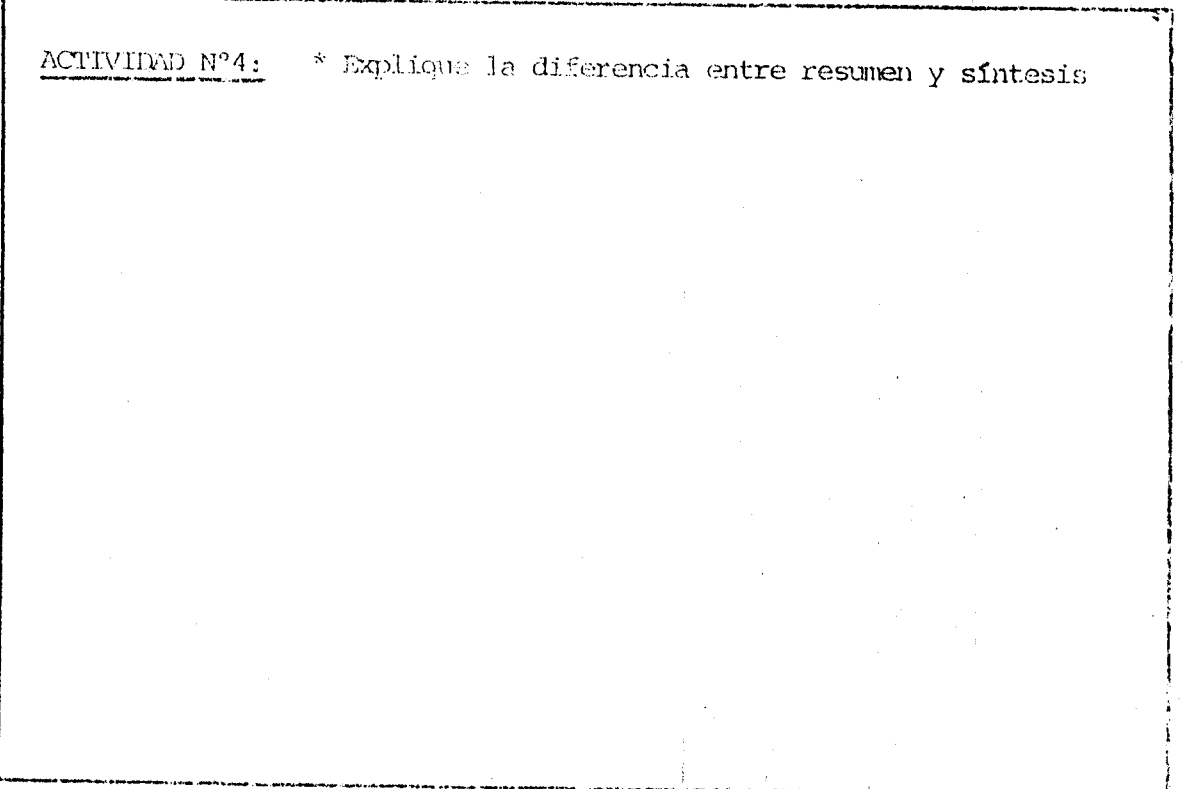

Primera R y Segunda R

La primera R se refiere a la recitación parenal de los trones sintetizados, y la segunda à significa un repaso total que se realiza abercando todo of tema estudiado y expresado en términos propios.

Esta revisión final es, simplemente, el proceso de rever nuevamente el material (xura digarlo en 14 mente.

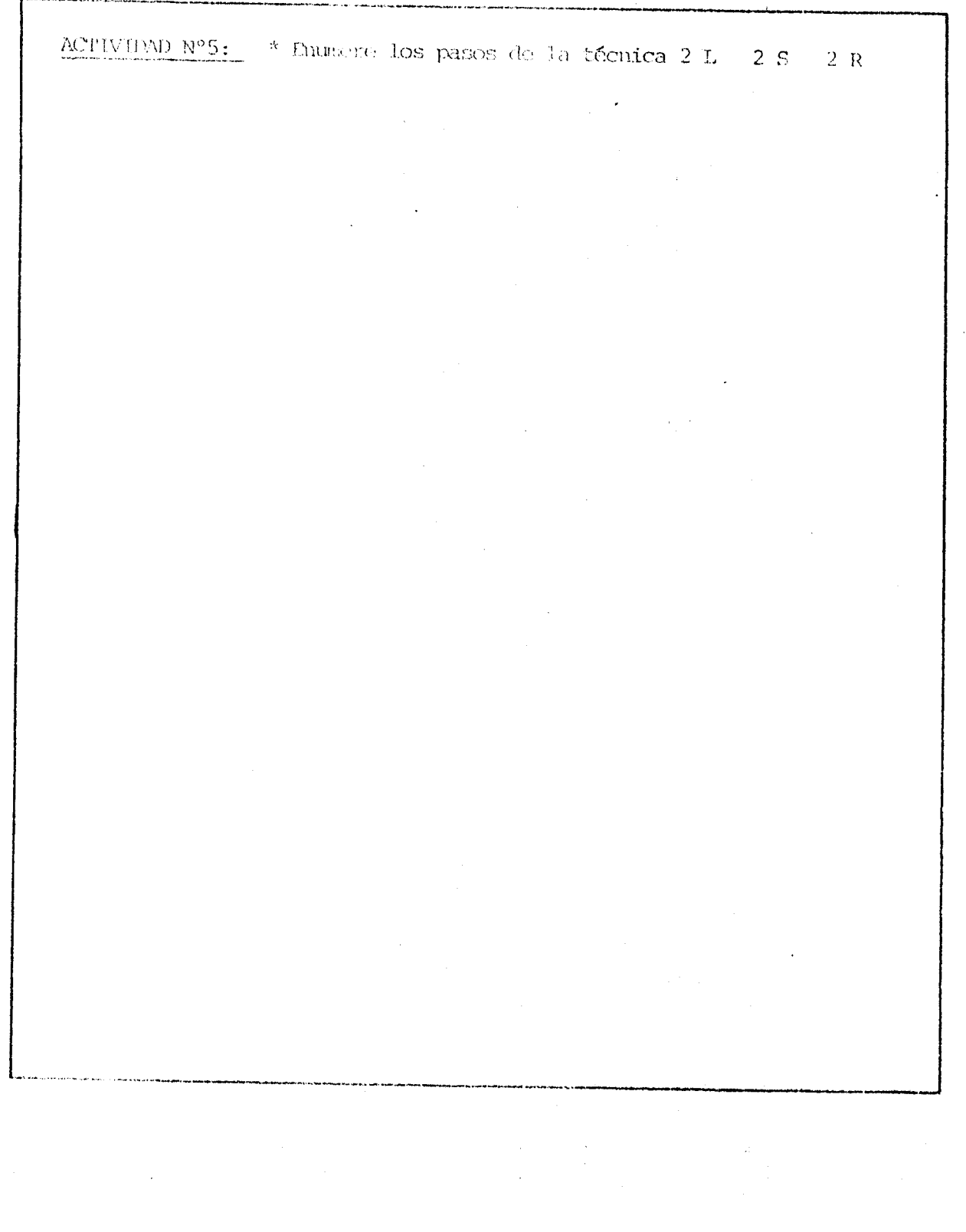

FROGRAMA S.H.D.R. UNIDAD EJECUTORA PROVENCIAL SURROGENMA PERPAGGICKALISKTO DOCHITE INCERTIVE CRACE OF PLANT MARRINE, CODOY ARICTERA HALLE, SANCHEZ

### $\mathbb{Z}/k\mathbb{Z}$  : ANCHICAS DE ESTUDIO

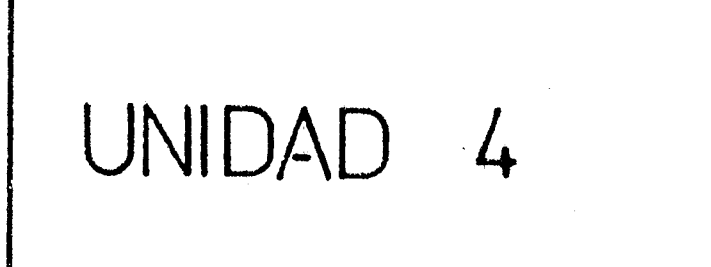

# Toma de Apuntes

Autodianthousian A = (Aplicación Experimental)

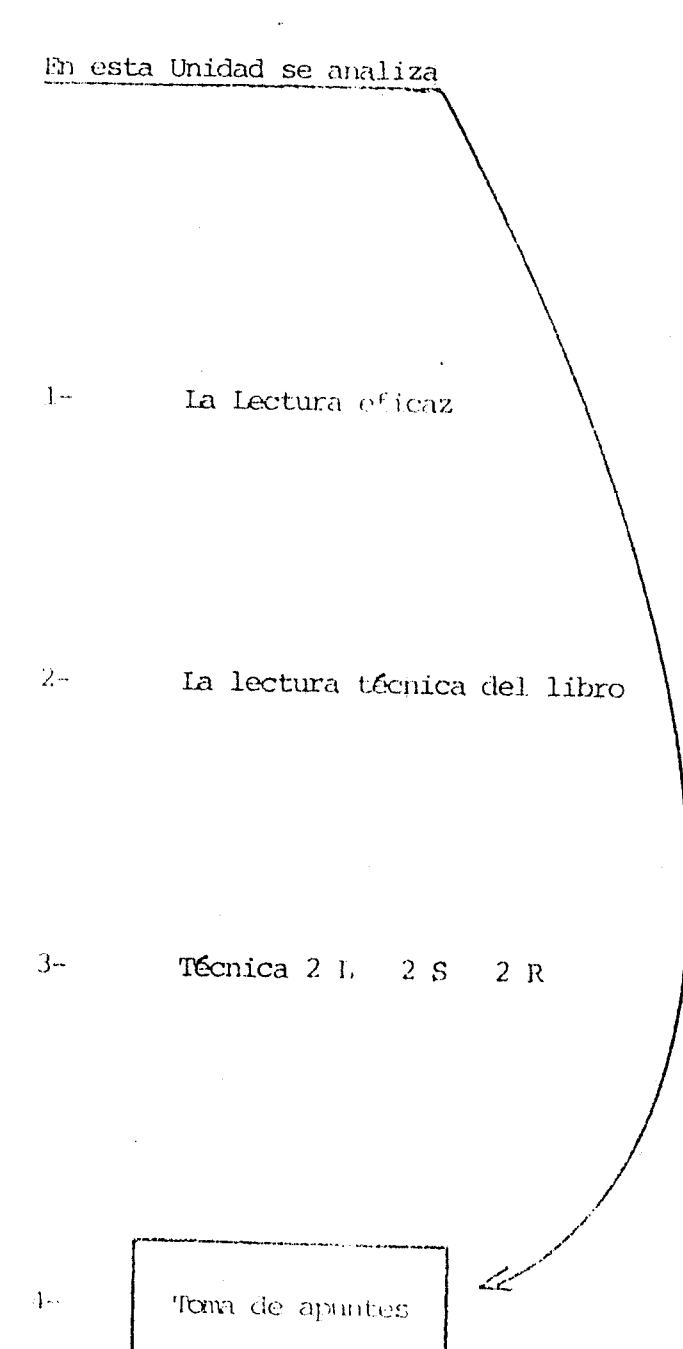

# ESQUEMA DE LA UNIDAD

## TOWN DE APUNTES

 $\boldsymbol{k}$ ¿Para qué sirven los apuntes?

 $\lambda$ Toma de apuntes del material vertido oralmente

Toma de notas a partir de materiales impresos

# Ficha bibliográfica

 $\hat{\mathbf{x}}$ 

# Ficha de documentación

## TOMA DE APUNTES

Una vez leida la Unidad 4 y realizadas las actividades que en ello figuran, usted habrá logrado los siguientes objetivos.

# OBJETIVOS GENFRALES

- \* COMPRENDER la finalidad de la toma de apuntes
- \* ANALTZAR los aspectos a tener en cuenta al tomar apuntes
- \* APLICAR los conocimientos adquiridos en la Unidad 3

# ORJETIVOS ESPECIFICOS

- # EXPLICAR la importancia de la toma de apuntes
- # IDENTIFICAR los aspectos a tener en cuenta
- # DIFERENCIAR entre la toma de apuntes de material vertido oralmente y de materiales impresos

# DISTINGUIR fichas bibliográficas de fichas de documentación

- # Leer global y comprensivamente la unidad
- # BLAEORAR una síntesis de la unidad

### ACTIVIDAD 1: \* Bealice una lectura global y l<mark>uego una comprensiva de la</mark> Unidad 4

Se pueden considerar dos formas de toma de apuntes: 1) del material vertido oralmente y 2) a partir de materiales impresos. En ambos casos puede surgir la siguiente pregunta:

# ¿Para qué sirven los apuntes?

Los apuntes sirven de testimonio resumido de lo que se escuchó o leyó, a la vez que son de utilidad para la revisión o repaso posterior.

También al prepararse para una prueba sobre esa materia, se tendrá a mano un buen resumen que no se encontrará fácilmente en los libros.

El tomar apuntes contribuye a obtener una mejor comprensión de lo que se escucha o lee. Antes de torar apuntes el estudiante escucha o lee atenta-- $\texttt{metric}, \texttt{analiza}, \texttt{valoria}, \texttt{selectiona}$  las ideas más importantes y luego las anota resumidamente.

Al poner en juego, además de la atención, otros procesos mentales -análisis, síntesis- se hace trabajar el cerebro en toda su gama de pontenciali dades, y justamente por ello, se obtiene para sí una mejor y más rápida comprensión de lo que se lee o escucha.

Los apuntes son un auxiliar valiosisimo, son el mejor antidoto contra el olvido. Como dice el proverbio chino "La tinta más pálida es rejor que la menoria más retentiva".

Además de recordar, también permiten - similar: pues los investigadores están de acuerdo en que será más firme el aprendizaje cuando entran en -juego más sentidos quien escribe, lee dos veces y ésto favorece la retención y la asimilación más duradera - participar: quien toma apuntes no se distrae ni se aburrre ni se duerme. Todas sus energías están orientadas y centradas en seguir el hilo de las ideas y en tomar un resumen orgánico de las mismas.

mestructurar: el redactar apuntes ayuda a estructurar la mente, desarro-th. la capacidad de síntesis y permite captar la sustancia de una explica ción o lección.

66

# That change had perceed verific ordinante

Portido que la conferencia es poco usada como técnica de enseñanza en el nivel primario, poco: alumnos de este nivel tienen la experiencia de to-man apartes, aña es un concertamento importante que debe adquirir.

Pl to be agentes correstamente requiera ascuchar de igual manera, Esta no es facil de conteguir porque requiere tanta concentración activa en la que la está díamento, como evaluación continua de ello.

En una coperación el compre presenca el material que se espera que el -alumn igrenda; sunto toder proguntas las cuales revelan qué asuntos le intervisan especializare. La dieposión en el aula permite profundizar la commension de los conceptos fundamentales.

Pero pora sacer par dels de estas e portunidades es necesario adoptar una disponición positiva y activa.

Una atención alexán ya es estiva navo al tomar apantes se está utilizando un procediniento que to en reis tecavia.

En consiones basta espadiar una afinmación una sola vez para recondarla siample. Pero la mayor parte del aprendizaje requiere estudio adicional pour poder asimilarle el resto tendrá lugar fuera de clase, y para poder continuario convieru l'evar el macerial consigo, cosa que es difícil ha-contri se quenta sólo con la membria.

Stato le que converge, retener de la caposición oral del Profeso. será obje to de ratas que se entudiado posteriormante.

Eks chassined, benar apendes no es una simple tarec copista, cuyos resultados se obtendadan má artificamente si el profesor hidiera mineografiar su ctase y luezo disce tavera los ejemplares.

Participation de may had charge alemns an tendrian razón de sor,

Institutes de boa point des se encouration, generalmente, perfectionnante expression on the Mbros, in wids etc.

the control of all constraints of In clase consiste en clarificar el massocial, se-**Contract Constanting Contract** of the three, the official of the form partnament concerting the concertibility

Design the same special control and the states of conditions along management of the area CONFIDENTIAL CARDS  $\sim 20\,M_{\odot}$ acedo os matareda del asunto según la sido pre  $\langle \hat{H}_n \rangle \langle \hat{P}_n \rangle$  and  $\langle \hat{P}_n \rangle \langle \hat{P}_n \rangle$  . The same simplicity parts I education, Deben reconnect in forma- $\mathbb{R}^n$  , and  $m^2$  and an experimental state  $\mathbf{r}_i$  , yendo associated the variative  $\mathbf{1}i$  $\label{eq:2.1} \mathcal{L}^{\mathcal{A}}(\mathcal{A})=\mathcal{L}^{\mathcal{A}}(\mathcal{A})\otimes\mathcal{L}^{\mathcal{A}}(\mathcal{A})\otimes\mathcal{L}^{\mathcal{A}}(\mathcal{A})\otimes\mathcal{L}^{\mathcal{A}}(\mathcal{A})\otimes\mathcal{L}^{\mathcal{A}}(\mathcal{A})\otimes\mathcal{L}^{\mathcal{A}}(\mathcal{A})\otimes\mathcal{L}^{\mathcal{A}}(\mathcal{A})\otimes\mathcal{L}^{\mathcal{A}}(\mathcal{A})\otimes\mathcal{L}^{\mathcal{A}}(\mathcal$ 

6]

Si los apuntes son la memoria "envasada" se debe anotar aquello y sólo aquello que represente utilidad real, presente o futura,

. For design the depth of the first strength of the strength of the strength of  $\sigma$  plane

Algunos estudiantes se encuentran perplejos ante la disyuntiva: se escri hen, no signen toda la esplicación del profesor; si no escriben por se-quir la explicación, cuando llegan a casa e intentan estudiar, ya se les ha olvidado lo que explicó el profesor ¿qué hacer?

Anotar no quiere decir convertirse en taquígrafo, que capta todo lo que " dice el conferenciante; hay que adoptar un término medio entre no anotar nada y querer escribirlo todo.

El estudiante puede escuchar de un modo más inteligente y pensar sobre lo que el profesor dice si no escribe constantemente;

Escuchando con interés y atendiendo las inflexiones de la voz y las pau-sas, se podrán seleccionar los puntos más importantes.

Este adiestramiento llevará al educando a la adquisición de habilidades que le asegurarán el éxito no solo en el estudio, sino en la vida misma, "porque saber escuchar es un don que muy pocos poseen y que es sumamente valorado en las esferas sociales comerciales y políticas.

Es aconsejable utilizar en este tipo de actividad las abreviaturas cada alumno puede adoptar su propio sistema de abreviaturas, pero el máestro debe señalar uso de otras para facilitar la toma de apuntes.

Las abreviaturas matemáticas agilizan la labor y fijan su significado al emplearlas en otras asignaturas.

# Thun de notas a partir de materiales impresos

Un buen sistema de toma de notas completa ampliamente la eficiencia en la lectura.

La razón principal que nueve a preparar notas acerca del material leído es la misma que determina a tomar apuntes en clase: tener un registro --completo y permanente de lo leído para estudiarlo y repasarlo.

Se puede argumentar la necesidad de tomar apuntes en clase, dada la imposibilidad de reproducir la exposición del docente (a menos que se laya -realizado una grabación); en cambio ya que uno puede volver al libro o texto ¿cuál es el sentido de las notas?

Primeramente, no siempre es posible volver al libro. Pero, lo que es más importante, la preparación de notas no implica únicamente registrar el -contenido de la obra. Por el contrario es una parte creativa del proceso de lectura y estudio.

Si re ha sabido marcan consectigaente un tibro, esas marcas servirán como otras tantas notas. Pero solo podemos marcar nuestros libros y algunas --

68

personas prefieren tomar notar en lugar de marcar los textos. De ahí la importancia de la preparación de notas acerca de lo leído.

Después de haber obtenido un panorama general del material y de identificar las ideas fundamentales se puede iniciar con la lectura atenta para extractur, resumir y anotar lo esencial cuando es necesario un resumen -muy sintético, el esquema de organización basado en la división: introduc  $c$ ión - tesis - cuerpo - conclusión, es útil porque obliga a comprender -claramente la tesis del autor y el modo en que lo desarrolla,

De textas maneras, las notas no tienen por qué ajustarse a una forma establecida ni a ningún esquema complicado.

Se debe combatir el impulso de copiar lo que se lee en lugar de preparar notas, la mera traslación de bloques de material contradice la finalidad de la preparación de notas, pues parte del valor de esa actividad consiste en garantizar que se ha comprendido el material y que puede explicarse con palabras propias.

Más aún, cuando se transcribe textualmente, las notas resultan tan volumi nosas que estorban el estudio y el repaso.

Las notas son básicas en toda labor intelectual y para facilitar su siste matización es conveniente utilizar la técnica de la ficha,

Ins fichas son instrumentos que deben ser utilizados para recoger y reu-nir la información obtenida fundamentalmente en fuentes bibliográficas.

Enseñar a elaborar fichas y a manejar su contenido es función del maestro orientador.

Se distinguen dos tipos de fichas.

# 1- Ficha bibliográfica

En la ficha bibliográfica se asientan los datos del libro. En el anverso, se escribe el nombre del autor y el título de la obra, la edición, el lugar de publicación, la editorial y el motivo de consulta. En el reverso, puede consignarse un breve resimen y un juicio personal. Ejemple:

Ficha de documentación Nº

 $\mathbf{T}$ Tema

- TT. Contenido esquemitico (subtemas)
- Fuente consultada LT1
- IV Síntesis de la consulta
- V Conclusión
- VI Corresponde a la ficha bibliográfica N°:

Ejemplo:

1 Tema: Cartografía. Los mapas.

- 11 Contenido esquemítico: Interpretación de los mapas, signos y colores convencionales.
- III Fuente consultada: Passadori, Josefina: Nociones de Geografía Astronomía General. Asia, Africa (pág. 45).
- IV "Finalmente, no basta representar en un mapa las distincias reales del terreno por medio de las escalas gráficas o numéri cas, es menester también reproducir el aspecto exterior de la superficie, es decir, los accidentes naturales del suelo (mon cañas, llanuras, lagos, ríos, bosques), y las obras realiza-das por el hombre (vías férreas, puentes, diques, caminos, etc) Para ello hay que valense de signos y colores convencionales, lo cual permite la fácil interpretación de cualquier mapa,

Más aún: hasta los diversos tipos de letra que deben llevar los mapas han sido uniformados de acuerdo con l<mark>as disti</mark>ntas categorías de hechos o accidentes geográficos que denominan", 16

Conclusión:

El conocimiento de colores y signos convencionales, llevará a una interpretación positiva de los mapas.

Corresponde a la ficha bibliográfica Nº2
El alumno, familiarizado con la técnica del fichaje, no aceptará otra forma de trabajo, porque ésta, ademis de novedosa, le resultará dinámica y práctica. Dentro del manejo de las fichas corresponde la ordenación de las mismas, ya sea por orden alfabético de temas (es el más aconsejable), materia, etc.; le importante es mantenerlas archivadas, en cajas, sobres o carpetas. El acceso a las fichas (que deben ser -siempre móviles en contraposición con los estáticos cuadernos), debe ser rápido. El maestro realizará con sus educandos prácticos constantes de ubicación de fichas para acostumbrar al uso metódico de las -mismas.

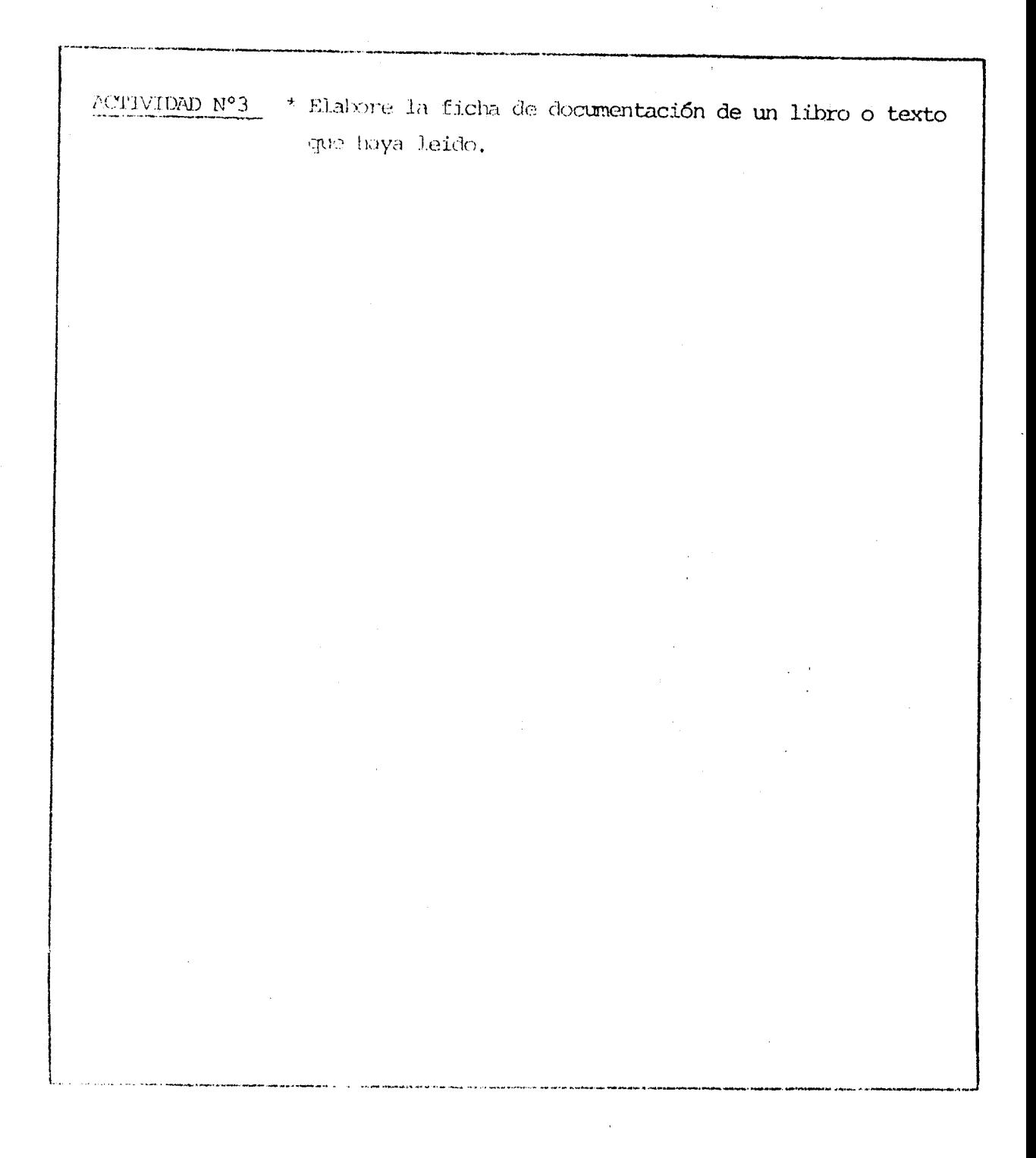

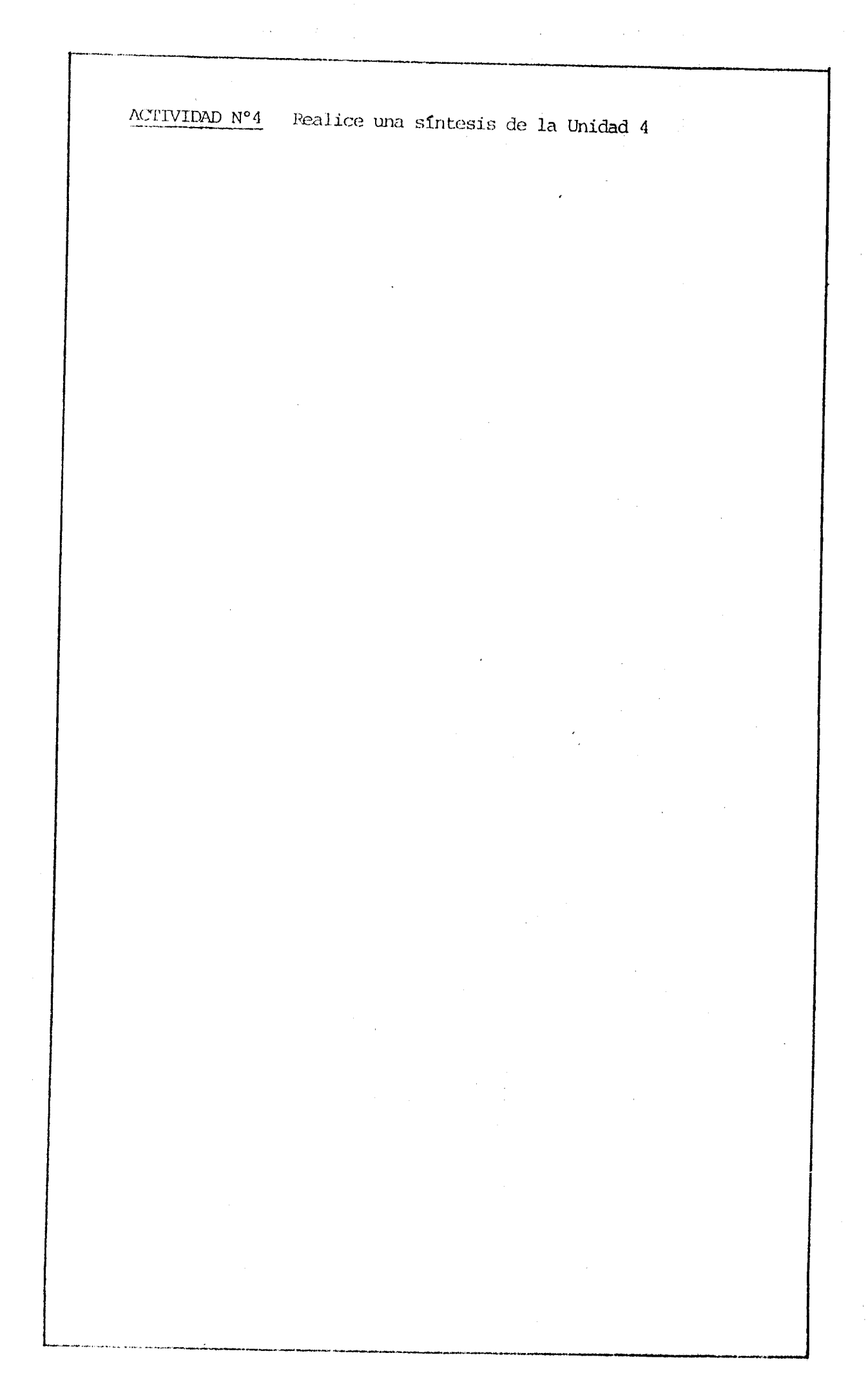

 $13-$ 

PROGRAMA L. H. E. R. UNIDAD TUESDIARA PROVINCIAL SUBPROGRAM PLRIEDUIDNAMIENTO DOLLAITE

TEMA: TEMPLONS OF ESTUDIE

 $\hat{\mathcal{A}}$ 

INSTRUCTURAS: GROGY, Norma Beatriz

SANCHEZ, Cristina Mabel

29 ENCUENTRO:

#### TECNICAS DE ESTUDIO II

29 ENCUENTRE PRESENCIAL:

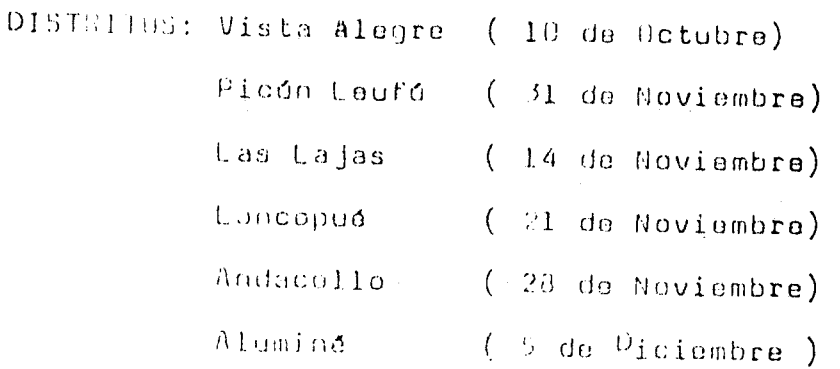

#### I- UBJETIVOS GENERALES

E Conocer las tácnicas de la Lectura eficaz, la Lectura técnica del Tibro, la Toma de apuntes y 2L 2S 2R .

المتوارث والمستوات المتحاكم الممالحة

- Minalizar los aspectos relevantes de cada una de ellas.
- Waldrar la importancia de su aplicación en el aula.

# II-DECETIVOS ESPECIFICOS

- . Conocer el mecanismo de la loctura.
- . Comprender la importancia de la fijación de la vista y la eliminación de malos hábitos en la repidez de la lectura.
- . Conocer los aspectus a tener en cuent<mark>a para una buena compren</mark> sión de lo lefdo.
- . Conocer el mecanismo a seguir en la lectura téchica del libro.
- . Conocer el método PIL 3 R.
- . Comprender la finalidad de la lectura de acuerdo a los textos.
- . Comprender el significado de cada paso de la Técnica 2L2S2R.
- . Comprender la finalidad de la toma de apuntes.
- . Analizar los aspectos a tener en cuenta al tomar apuntes.
- . Aplicar los conocimientos adquiridos.

# III-CONTENTOUS A DESARROLLAR

1- toctura comprensiva y veloz.

-Mecanismo de la lectura.

- . Fijación de la vista.
- . Eliminación de los malos hábitos.
- . Uaptación de las ideas fundamentales.
- . Percapción de la actitud o tono del autor.
- . Importancia dal vicibulario.

Haldura valor.

atjarcioi s tandi ntra i acolarar la comprensión lectora.

2- Lectura Táchica del Libro.

«Plan para leer técnicamente un libro.

-Método de lectura PIL 3R

3- Idenica 2L 2S 2R

ر<br>د د مالولاد او د د

-tectura global

-Lectura comprensiva

- jubrayado

-Sintesis

 $-$ Recitación parcial  $+$ 

-Repaso total

4- Toma de apuntes

APsus para le tous da spant s

- Tehs bibliográfica

-iicha de documentación

# IV - METODULOGIA

Trabajo grupal para ahalisis del Trabajo a Distancia, Diálogo para integración del tema. (Revisión de conceptos y actividades.)

ن<br>سال از ایران به معمولات با ایران

# V - DISTRIBUCION DEL JIEMPO

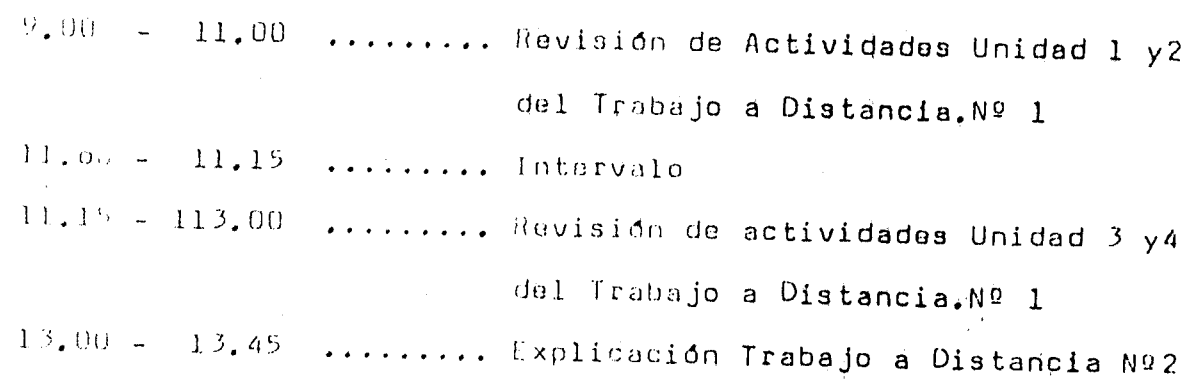

PROGRAMA F. L. L. A. R. UNIDAD EDEDS. GRA PROVINCIAL SUBPROGRAMA PENFECEIONAMIENTO DOCENTE TEMA: TECHNORS DE ESTUDIO INSTRECIONAS: HORMA 8, GODOY **TRISTING M. SANCHEZ** 

#### TRABAJO A DISTANCIA

TEMA: FEONICAS DE ESTUDIO II SUBTEMA: Aplicación de las técnicas de estudio. FECHA DT PRESENTACION: 30 dias.

**ACTIVIDADESS** 

- PParsonal diractivo y maestros especiales: Elaborar un proyecto sobre la implumentación de las Técnicas de Estudio, a nivel institutade, en un año escolar.
- Maestres da grade: Aplicar una de las cuatro Técnicas de Estudio analizadas en el sula y elaborar un informe (1) sobre los resultados outunidos,

(1) Instrucciones para la elaboración del informe

El informe - presentar deberá constar de los siguientes pasos:

- -INTRODUCETON que contenga un breve diagnóstico sobre la situación del grado respecto de la técnica a aplicar y las características generalce de los alumnos ( número de alumnos, edad promedio, etc.)
- DESASROLLO, date variará de acderdo a la técnica seleccionada. Ver "Punter a consignar en el Desarrollo del informe"
- CONCLUSTON aprociación final del docente sobre los resultados o avances calenidos una vez aplicada la técnica.

# PUNTOS A CONSIGNAR EN EL DESARROLLO DEL INFORME

PASOS A SEGUIR PARA LA APLICACION DE LA TECNICA.

ASPECTOS A CONSIDERAR EN EL INFORME A ENVIAR.

. Adjuntar Escalas de Califica-

. Explicar la metodologia emple

. Explicar la metodologia emple

. Adjuntar la ejercitación rea-

<u> Alamania (Alamania) (Alamania) (Alamania) (Alamania) (Alamania) (Alamania) (Alamania) (Alamania) (Alamania) (</u>

lizada para cada punto.

ada para la explicación.

. Expresar las conclusiones.

ción.

ada.

#### LA LECTURA EFICAZ

- 12) Detectar los malos hábitos de la lectura a través de la obsarvación, amplaando una Esca la de Calificación.
- 2º) Elaborar ajercitación para la solución de los malos hábitos detectados.
- 3º) Explicar las sugerencias para la Lectura Comprensiva (Pautas de organización, idea /// principal, tono del autor, im portancia del vocabulario.)
- 42) Realizar ejercitación sobre: los puntos del paso 3º

<u> Alan Alan Alan Alan Alan Adam Andrewski komzet a strong a strong a strong a strong a strong a strong a strong </u>

ELECTURA TECNICA DEL LIBRO

- 1º) Explicar el Plan para leer // técnicamenta un libro.
- 2º) Aplicar el plan para leer téc oicamenta un libro.
- 39) Explicar al Mátudo PIL 3 R

. Explicar la metodología emple ada para la explicación.

- . Explicar cómo se evalúo la aplicación del Plan. Adjuntar Instrumento de Evalua ción empleado y conclusiones.
- . Explicar la metodolog**fa e**mple ada para la explicación y la ejercitación realizada.